#### **МИНОБРНАУКИ РОССИИ**

#### **ФЕДЕРАЛЬНОЕ ГОСУДАРСТВЕННОЕ БЮДЖЕТНОЕ ОБРАЗОВАТЕЛЬНОЕ УЧРЕЖДЕНИЕ ВЫСШЕГО ОБРАЗОВАНИЯ «НИЖЕГОРОДСКИЙ ГОСУДАРСТВЕННЫЙ ТЕХНИЧЕСКИЙ УНИВЕРСИТЕТ ИМ. Р.Е. АЛЕКСЕЕВА» (НГТУ)**

### **Институт физико-химических технологий и материаловедения**

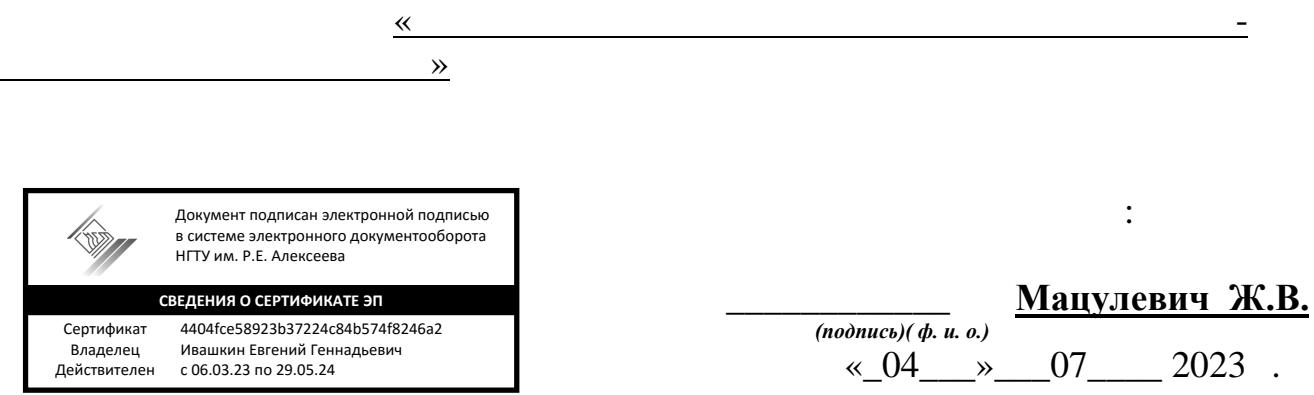

## **Рабочая программа учебной практики** *ознакомительной*

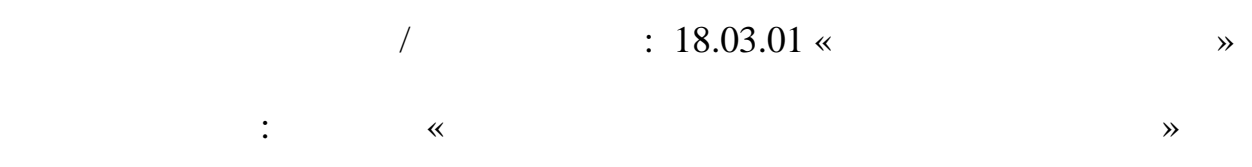

## **Квалификация выпускника:** *бакалавр*

**очная форма обучения**

 $-2023$ 

## **Лист согласования рабочей программы практики**

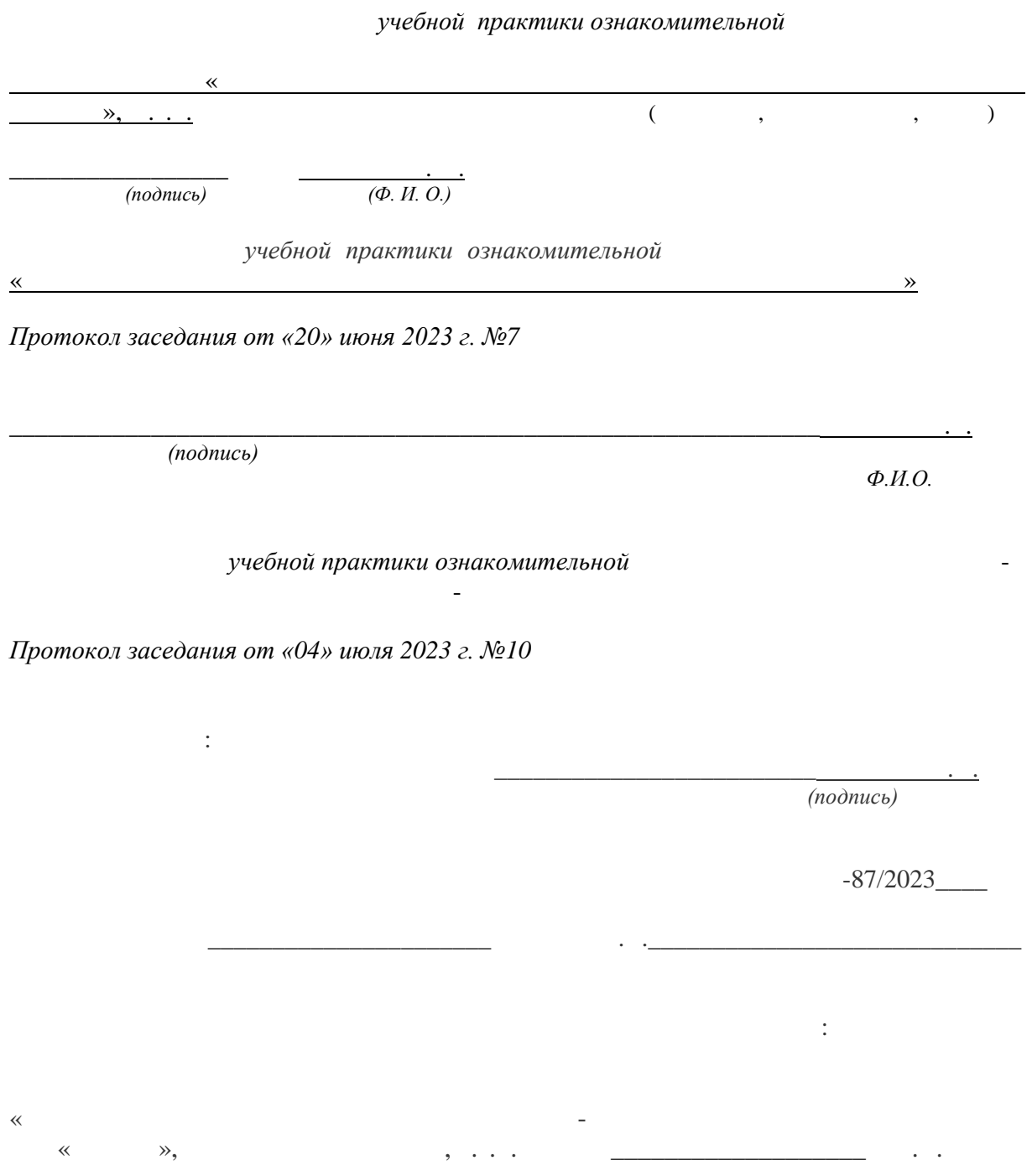

### **ОГЛАВЛЕНИЕ**

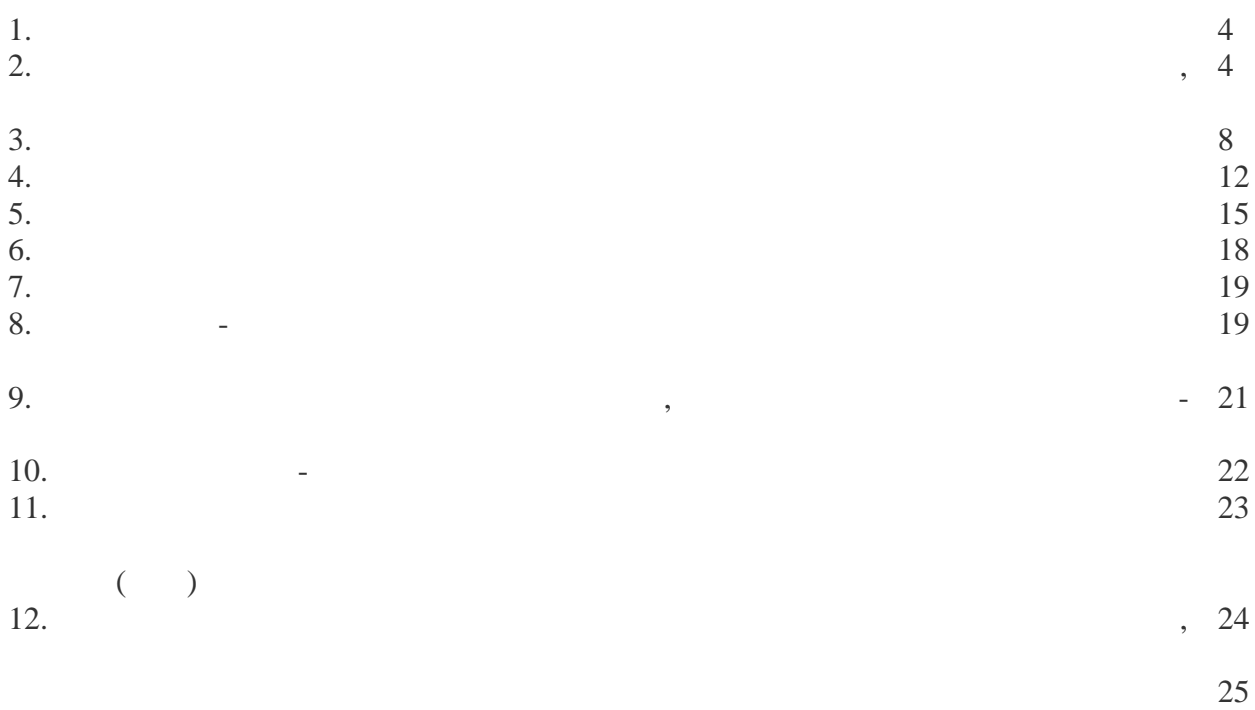

1. **Вид и форма проведения практики**

Вид практики – **учебная**  $-$ ознакомительная Форма проведения практики – дискретно: концентрированная.  $\mathbf{B}$  : 2  $\mathbf{A}$  .

**2. Перечень планируемых результатов обучения при прохождении практики, соотнесенных с планируемыми результатами освоения ОП**

быть сформированы следующие профессиональные компетенции, студент должен приобре-

2.1.  $\blacksquare$ 

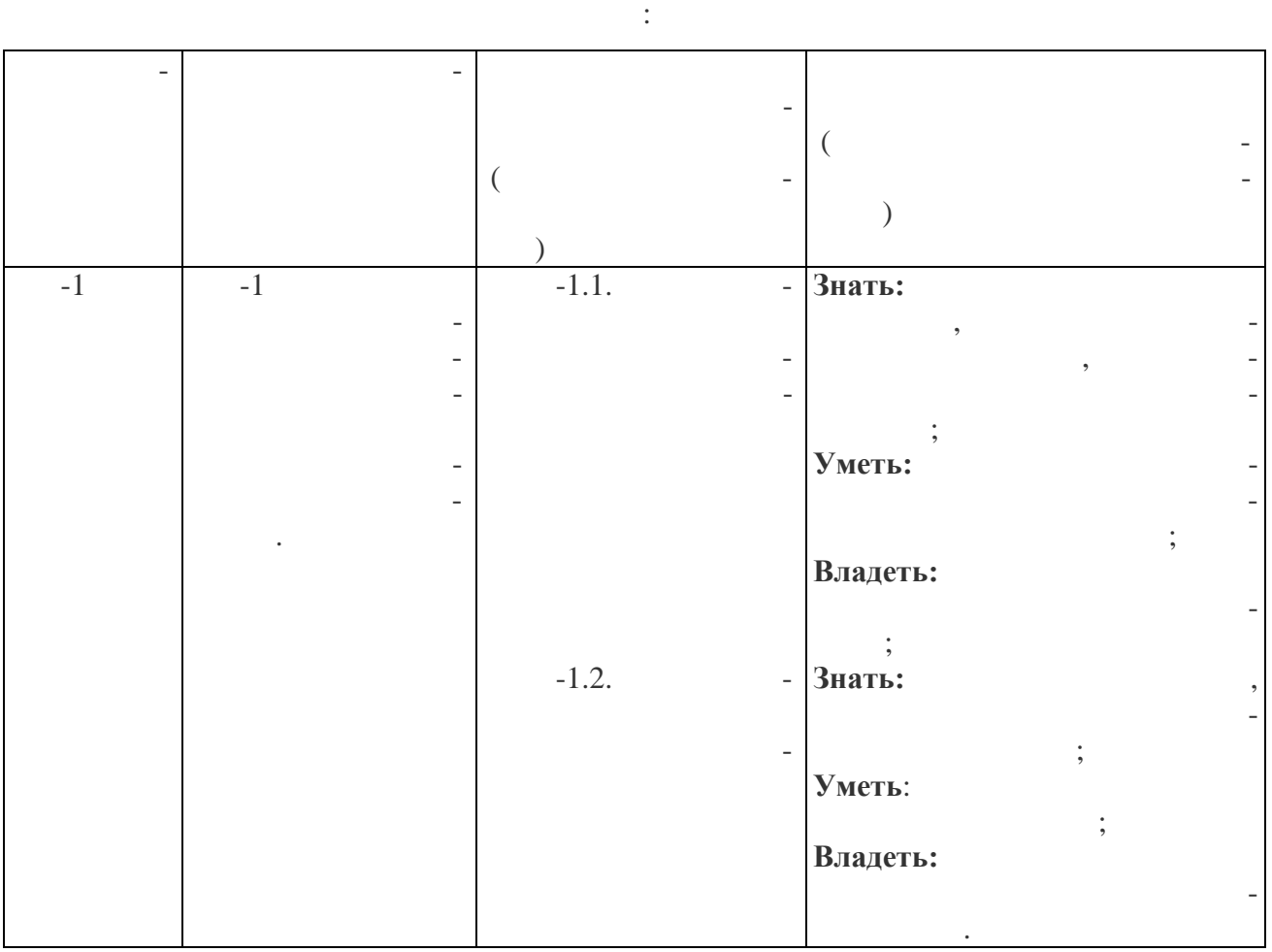

**2.2. Трудовые функции, на приобретение опыта которых направлена данная практика:**

программы выполнять частично-обобщенную трудовую функцию: технологическую функцию: технологическую и научно-об

 $\gg$ 

исследовательских разработок по отдельских разработок по отдельных разработок по отдельным разработок по отдель<br>В последовательских разработок по отдельных разработок по отдельным разработок по отдельным разработок по о

ис $\mathbf{r}$ 

трудовой функцией «Осуществление проведения работке и анализу научно-проведения работке и анализу на  $$ технической информации и результатов и результатов и результатов и результатов и результатов и результатов и р

Прохождениеознакомительной по профилю «Технология электрохимических произ-

обобщенная трудовая функция: обобщенная трудовая функция: «Проведение научно-трудова» функция: «Проведение нау<br>Проведение научно-трудовая функция: «Проведение научно-трудова» функция: «Проведение на учение научно-трудовая

# *Таблица 2*

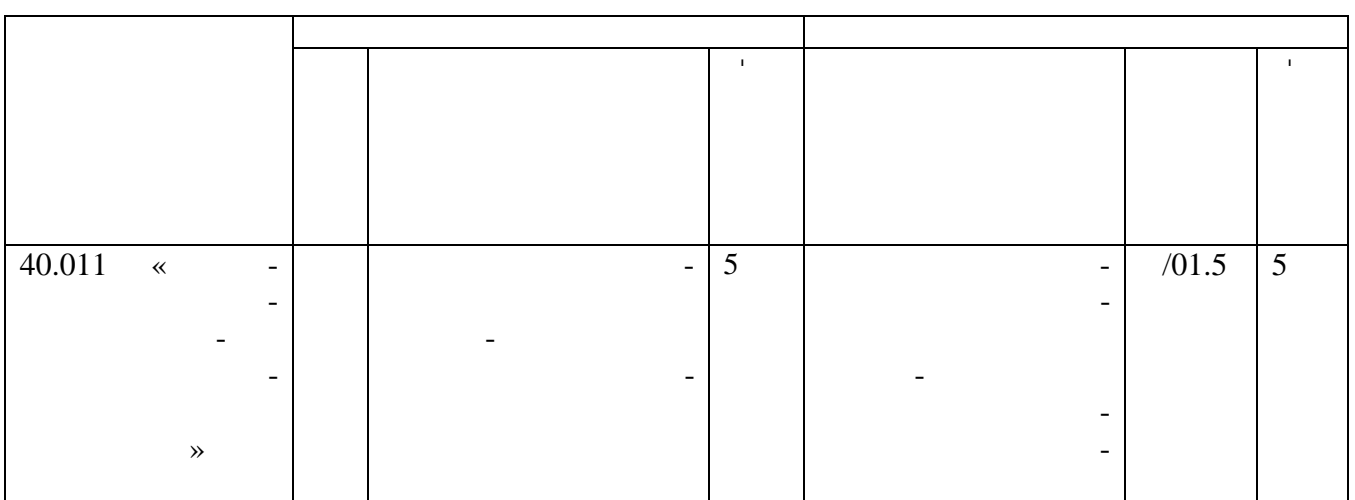

Перечень обобщѐнных трудовых функций и трудовых функций, имеющих отношение к данной профессиональной деятельности выпускника.

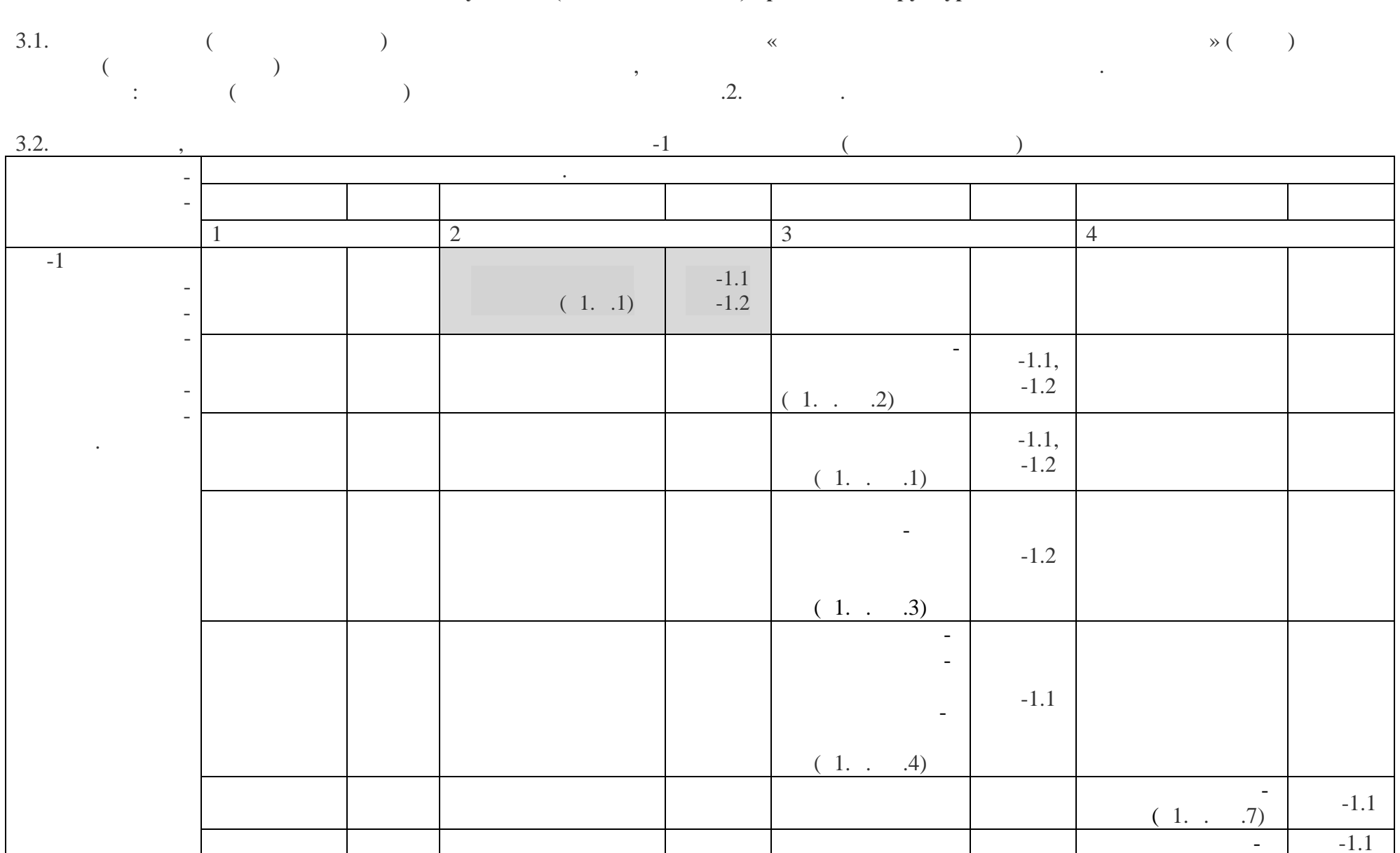

### **3. Место учебной (ознакомительной) практики в структуре ОП**

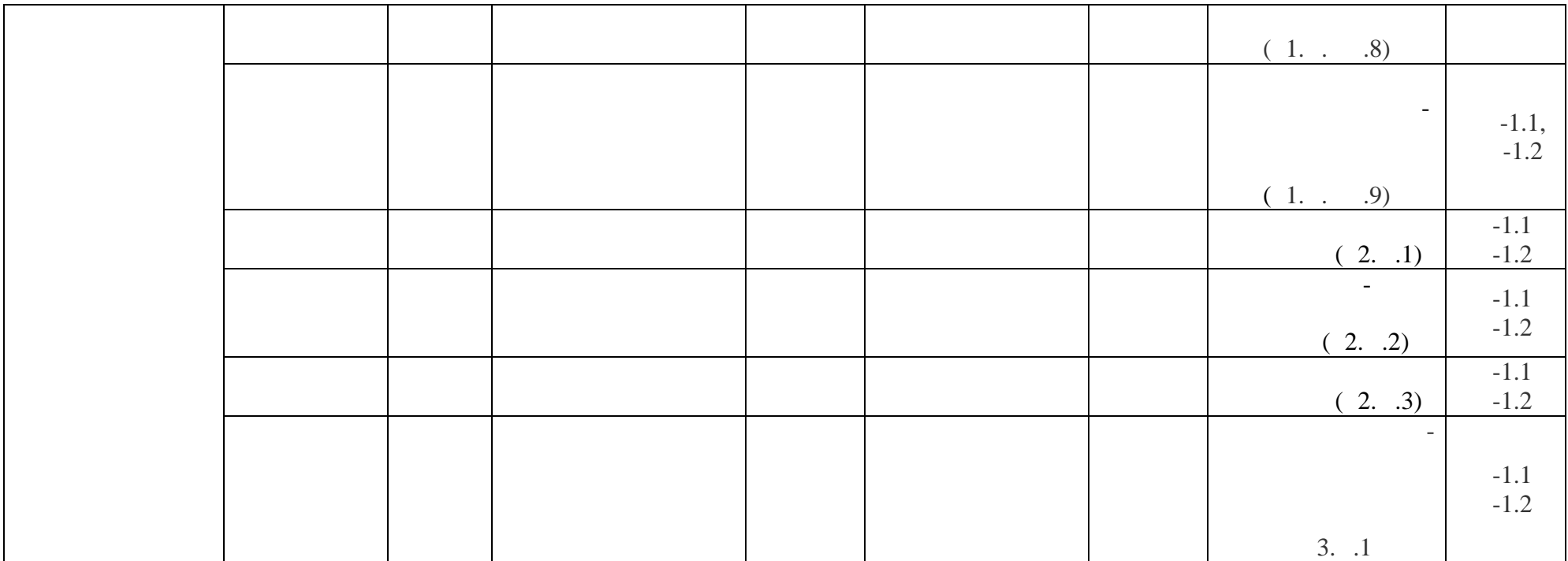

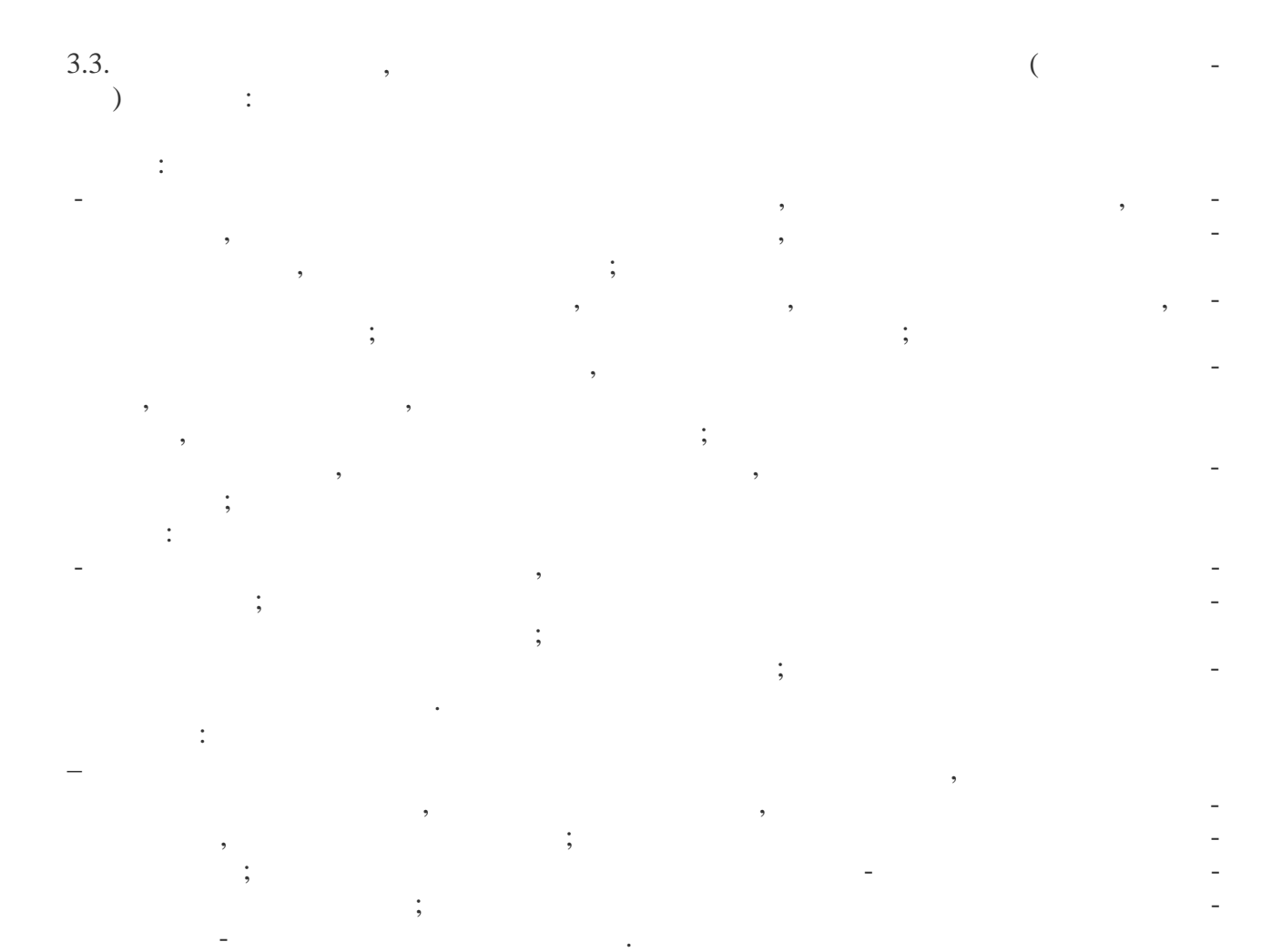

### **4. Объем практики**

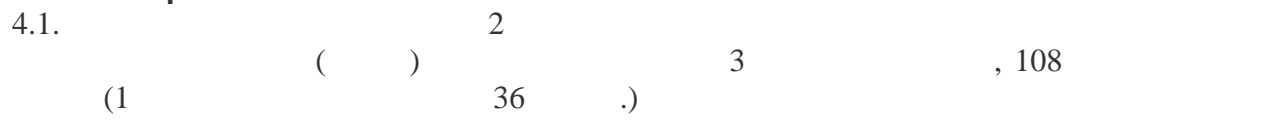

 $4.2.$ 

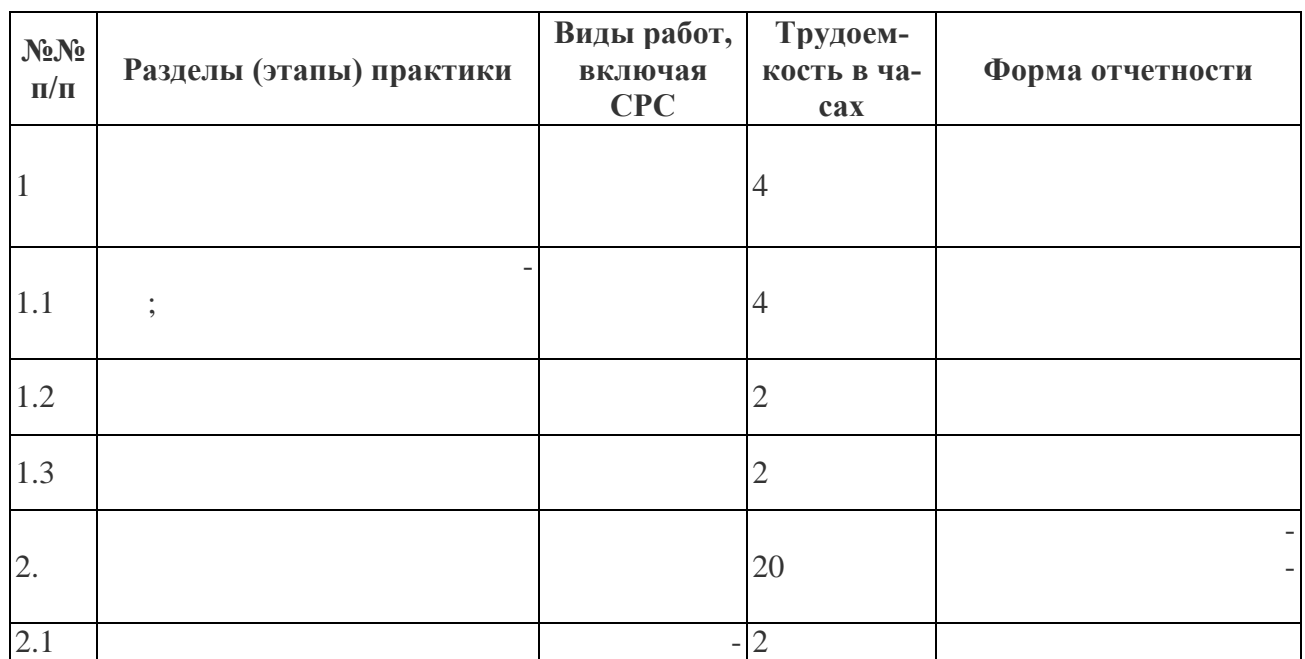

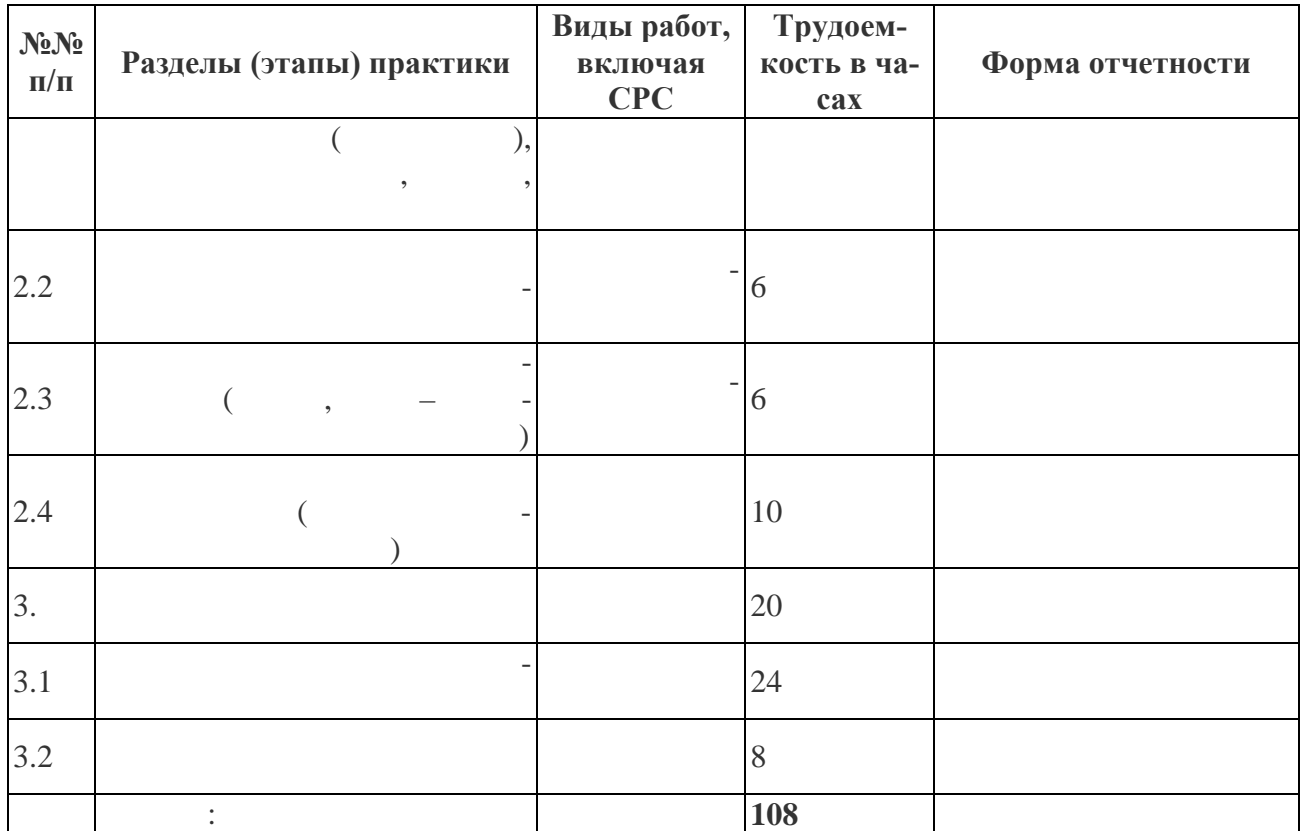

## **5.Содержание учебной практики**

, базового профиля, базового профиля, начинали профиля, начинали цехнологического процесса в конкретном цехе, начинали проделение проделение проделение проделение проделение проделение проделение проделение проделение пр

вершают экскурсии по предприятию с целью общего знакомства с его основными целью общего знаком с его основными це  $\,$ , обзорную экскурсию по базовому цеху и его отделениям, начиная отделениям, начиная отделениям, начиная от ния исходных формовочных и шихтовых материалов до выхода готовой продукции. Экс-

и последующего составления отчета руководителями от завода и университета могут орга-

ная от поступления исходных материалов до выхода готовой продукции.

 $-1$  ;

низовываться лекции специалистов по следующей примерной тематике:

Основным содержанием практики является изучение структуры предприятия хи-

В начале практики студенты совместно с руководителем от базы практики и вуза со-

 $n = 10$  человек. График экскурсий составляется руководителем практики от вуза и согласовывается с руководством завода. Примерный перечень экскурсий по предприятию и распределение времени, отводимое на

 $-1$  ;<br> $-1$ – центральная лаборатория, вычислительно  $-1$ ,  $-1$ 

– службы технологической подготовки производства – 1 день.

 $1.$ цехах электрохимического производства. 2.  $\hspace{1cm}$ ,  $\hspace{1cm}$ 

их проведение:

 $3.$  $3.$ 

приятия.  $4.$ 

мического производства.

# **Во время прохождения учебной практики студент должен:**

– полностью выполнять задания, предусмотренные программой практики; – строго соблюдать пропускной режим, правила охраны труда и техники безопасности, правила в правила в села:<br>Правила в правила в правила в правила в правила в правила в правила в правила в правила в правила в правила в<br>Правила в правила в правила в правила в правила в правила в правила в правила в прави – по окончании практики представить руководителю выполненный отчет для получения

консультационные занятия со студентами на базе учебных лабораторий вуза.

Кроме того, в период практики выпускающей кафедрой могут организовываться

Вначале со студентами проводится вводное занятие, посвященное правилам внут-

ренисти, распорядка, технике безопасности, режиму работы завода. Только после этого сту-так и после этого сту-<br>В после этого сту-так и после этого сту-так и после этого сту-так и после этого сту-так и после этого сту-так

Студенты ведут самостоятельную работу с учебной и технической литературой. В случае прохождения практики на рабочем месте студент должен совмещать теоретические занятия и сбор для отчета по практике с выполнением обязанностей, соответствующих

#### отзыва и зачета. **Во время прохождения практики студент обязан:**

*Ознакомиться:*

должности, которую он занимает.

денты допускаются в цеха завода.

- со структурой электрохимического предприятия, его подразделениями, видами выпускаемой продукции, организацией управления электрохимических производством и технико- $\frac{1}{2}$ - с взаимосвязью отделений цеха и рациональной организацией технологических и грузо- $\ddot{i}$
- с основными вредными факторами электрохимического производства, правилами техники безопасности, средствами индивидуальной защиты;

- с литературой (отечественной и международной) по электрохимическим производствам. *Изучить:*  $-$ 

- − методику проведения экспериментальных исследований в своей профессиональной области. В своей профессионально<br>Населения экспериментальной области в своей профессиональной области области в своей профессиональной области  $\ddots$
- − основные методы защиты производственного персонала и населения от возможных последствий аварий, катастроф, стихийных бедствий
- $-$ - основные вредные вредные факторы электрохимического производства, правила техники безопасные техники безопас<br>В правила техники безопасные правила техники безопасных правилах правилах правилах правилах правилах правилах

#### **Выполнить следующие виды работ:**

 $1.$ 

ского цеха.

2.  $\blacksquare$ 

*Примерные темы индивидуальных заданий*

Собрать материал для подготовки отчета по практике.

ности и мероприятия по охране труда, средства индивидуальной защиты.

- 1.  $\blacksquare$
- 2.  $\blacksquare$
- лектрохимических $\mathbf{a}$ 
	- $3$
	- $4.$
	- $6.$
	- $7.$

ров.

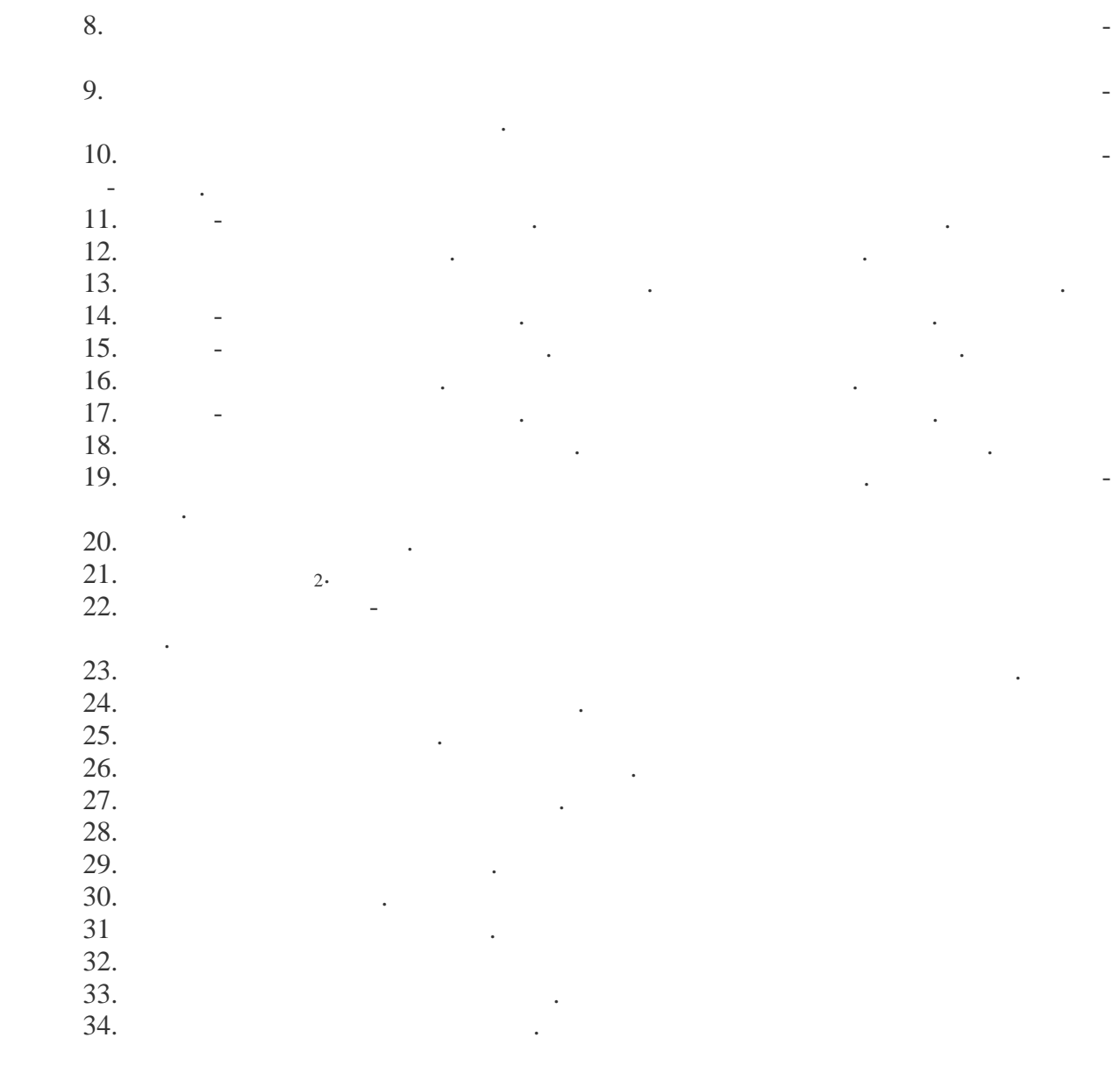

учебной практике. В отчете приводятся конспекты лекций, содержание экскурсий. Отчет по учебной практике выполняется студентом выполняется стребованиями с требованиями с требованиями СТП НГТУ, чере<br>В соответствии с требованиями СТП НГТУ, через стребованиями СТП НГТУ, через соответствии с требованиями СТП НГ тежи, эскизы и графики выполняются в соответствии с требованиях выполняется в соответствии ЕСКД карандашом и ЕС или методами компьютерной графики. : Компьютерный класс,

 $\,$ , полученные при практики, студении практики, студент фиксирует в отчете получении практики, студент фикси

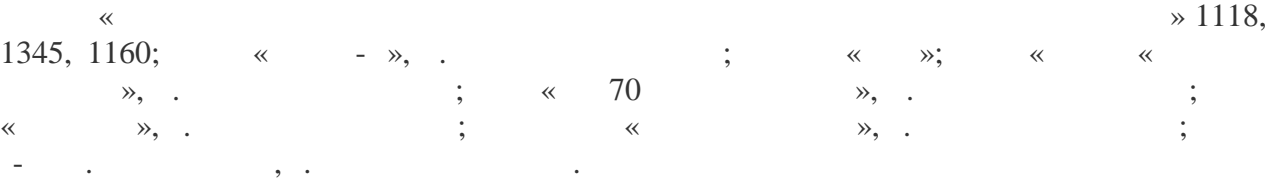

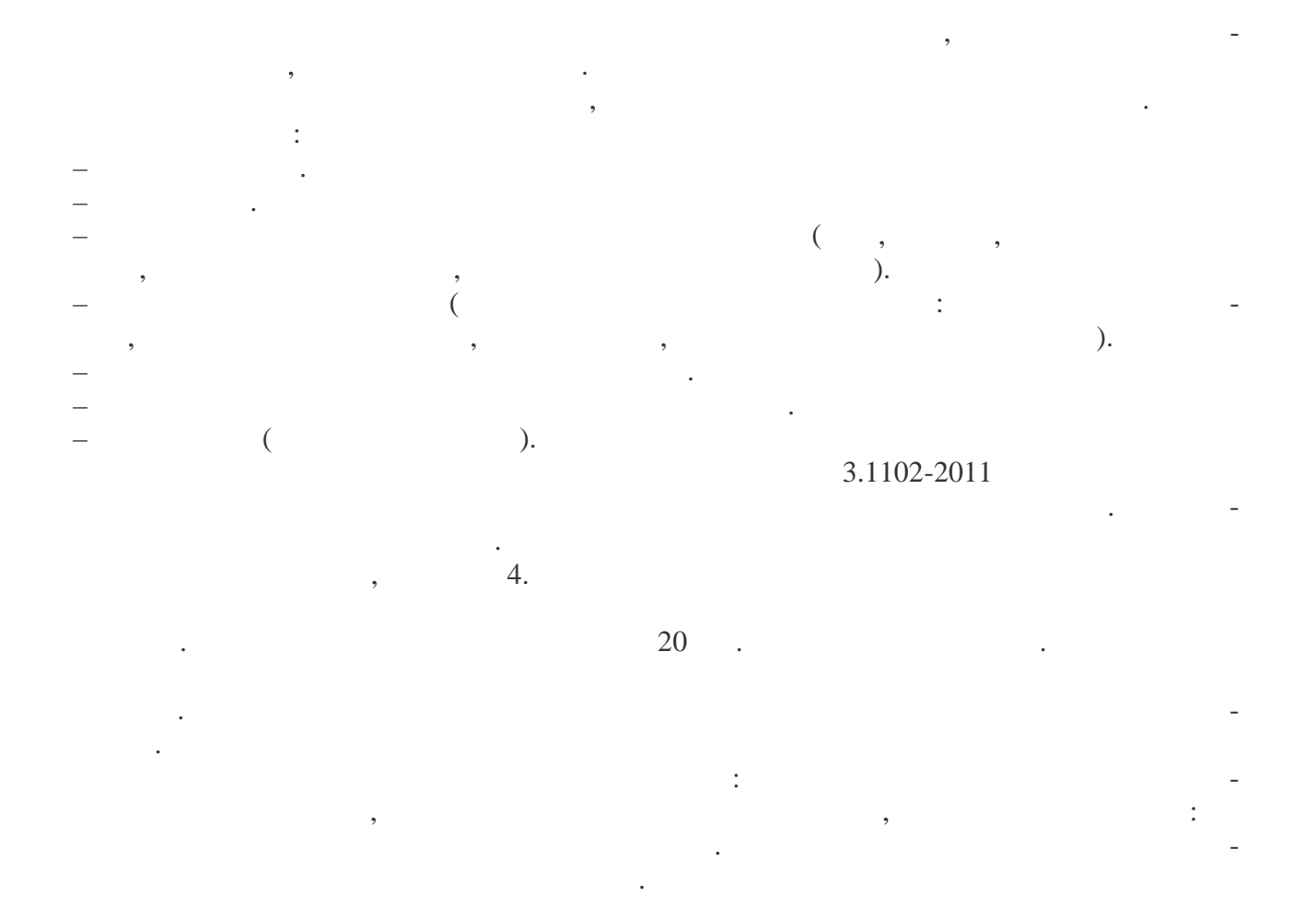

**7. Оценочные средства для проведения промежуточной аттестации по практике**

типам практик, практик, практик, практик, практик, практик, практик, практик, практик, практик, практик, прои<br>В соот-

дельным документом в качестве Приложения к РПП.

| 8.1. Основная литература |                                          |                                                                                                    |                                                                                 |                                                         |
|--------------------------|------------------------------------------|----------------------------------------------------------------------------------------------------|---------------------------------------------------------------------------------|---------------------------------------------------------|
| $N_2$<br>$\Pi/\Pi$       | Автор (ы)                                | Заглавие                                                                                                    | Издательство, год из-<br>дания, гриф                                            | Количество<br>экземпляров<br>$\mathbf{B}$<br>библиотеке |
|                          | $\ddotsc$<br>$\bullet$ .<br>$\bullet$    |                                                                                                    | $\cdot$ :<br>2014.                                                              | 2                                                       |
| $\overline{2}$           | $\ddots$<br>$\sim$ $\sim$                |                                                                                                    | $^{\dagger}$<br>$^{\dagger}$<br>, 2014<br>$\sim$ .                              | $\mathcal{D}_{\mathcal{L}}$                             |
| 3                        | $, \cdot \cdot \cdot$<br>$\cdot$ $\cdot$ |                                                                                                    | $\sim$ $\sim$<br>, 2014.<br>$\sim$ 1.                                           |                                                         |
| $\overline{4}$           | $\alpha = -\alpha$                       | ٠<br>$\ddot{\phantom{a}}$<br>$\begin{array}{cccccccccccccc} \bullet & \bullet & \bullet & \bullet & \bullet \end{array}$<br>٠ | $\overline{ }$<br>2014.                                                         | 3                                                       |
| 5                        | $\bullet$ .<br><br>$\bullet$             | $\overline{\phantom{0}}$                                                                                                    | $\overline{\phantom{a}}$<br>$\bullet$ .<br><br><br><br><br><br><br><br><br><br> | 25                                                      |

**8. Учебно-методическое и информационное обеспечение работы студента на практике 8.1. Основная литература**

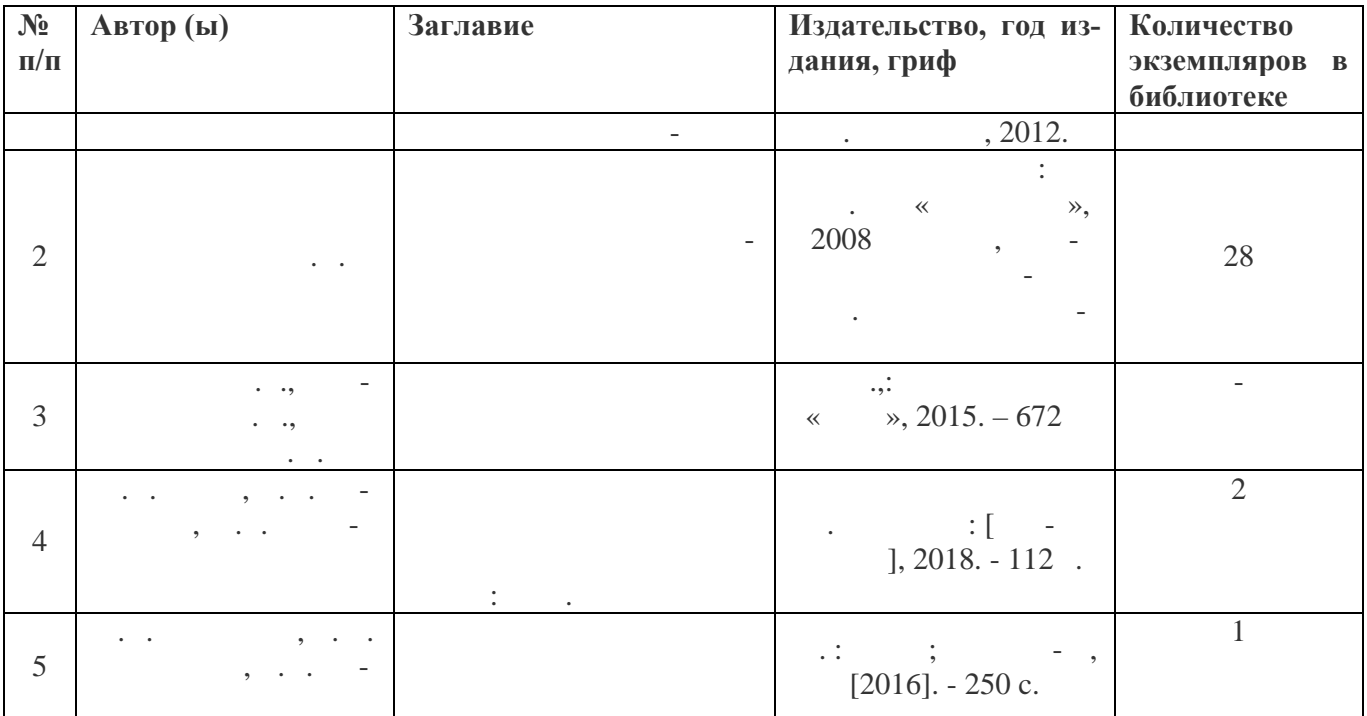

#### **8.2. Дополнительная литература**

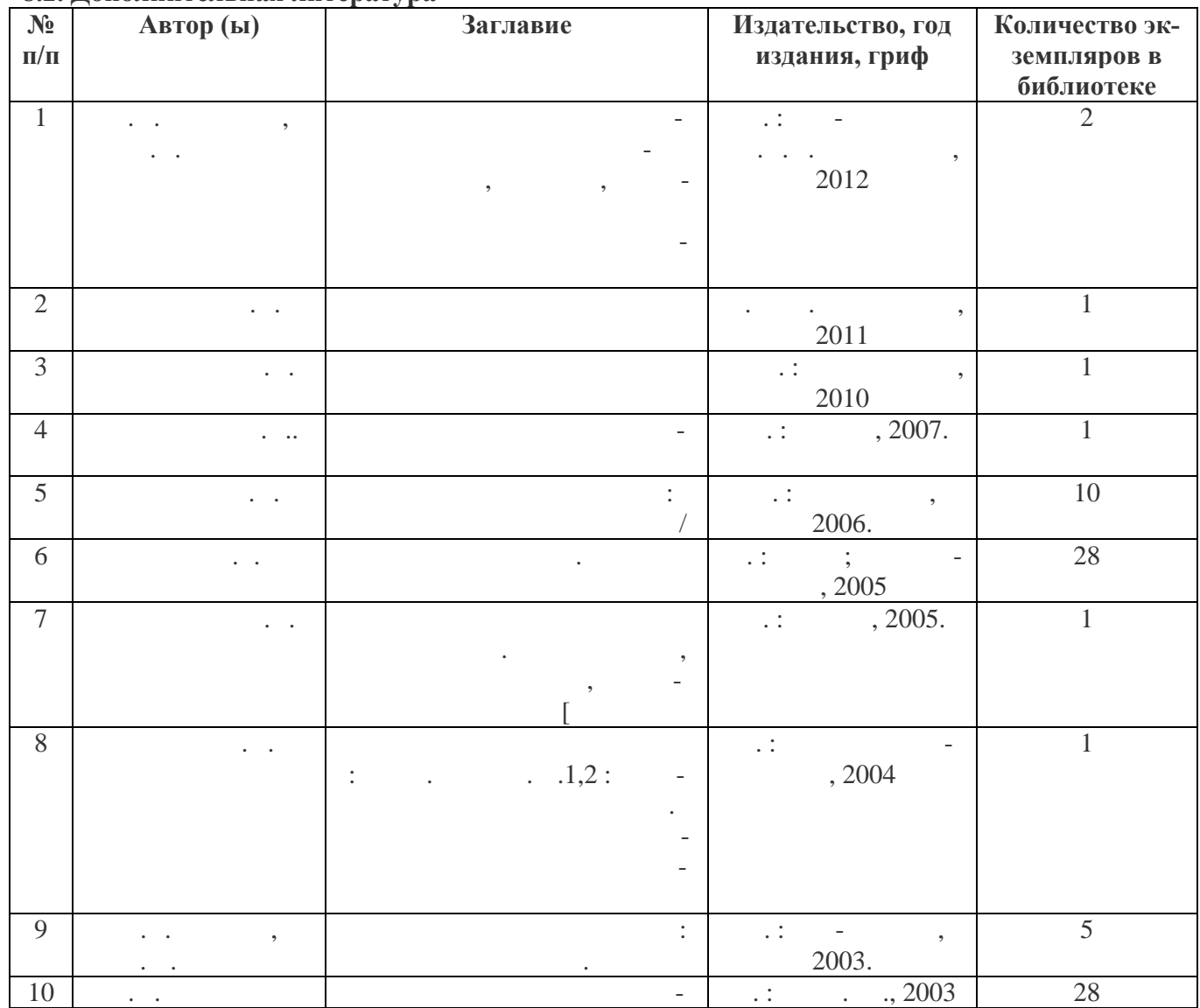

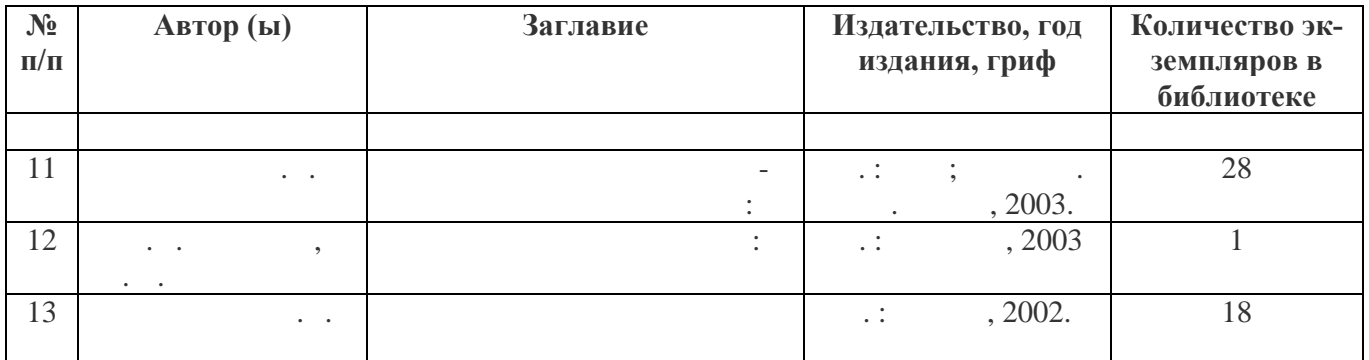

#### **8.3. Нормативно-правовые акты:**

технологии:

- компьютерная графика;

- офисные технологии и документирование;<br>В технологии и документирование;

нистерства науки и высшего образования Российской Федерации и Министерством про-05.08.2020 885/390.

Положение о практической подготовке обучающихся, утвержденное приказом Ми-

Положение о практической подготовке обучающихся, осваивающих образователь- $(11.3/80-20)$  30.09.2020

НГТУ (https://www.nntu.ru/structure/view/podrazdeleniya/otdel-praktik-i-trudoustroistva).

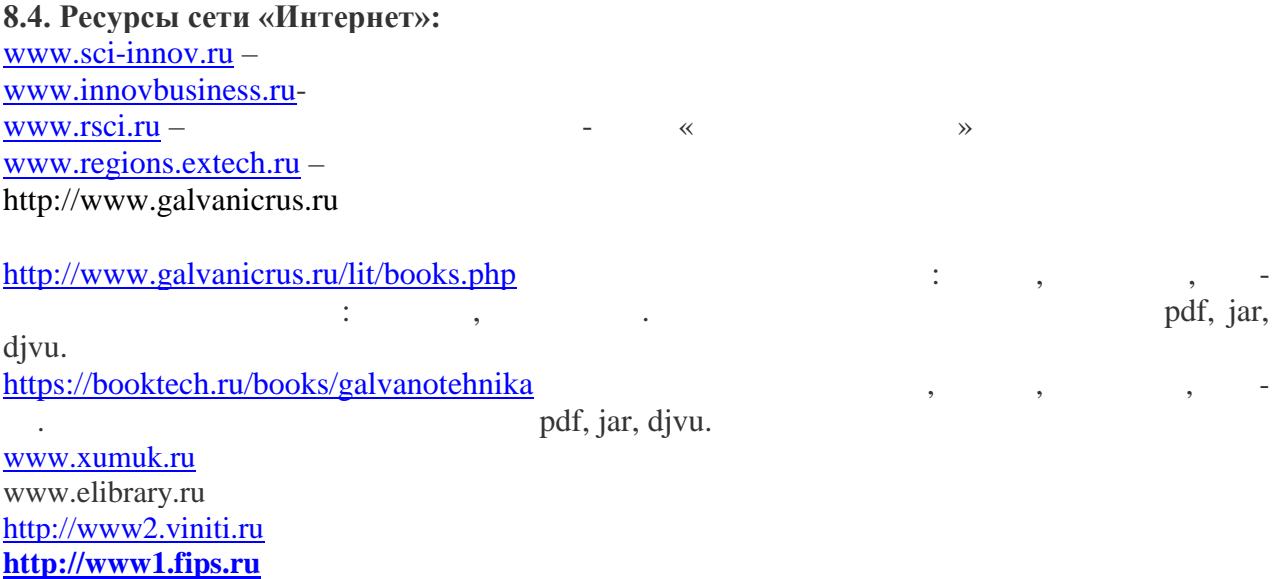

### **9. Перечень информационных технологий, используемых при проведении практики**

 $\mathbb{I}$ Т-

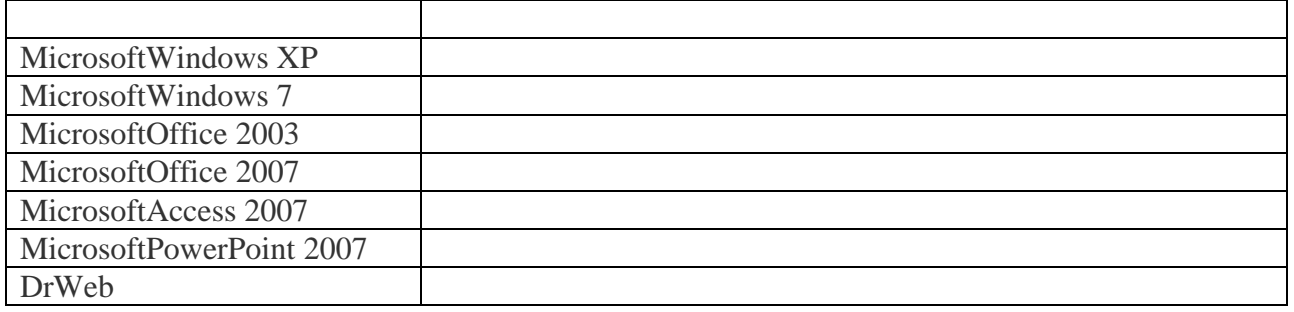

## **10. Материально-техническое обеспечение практики**

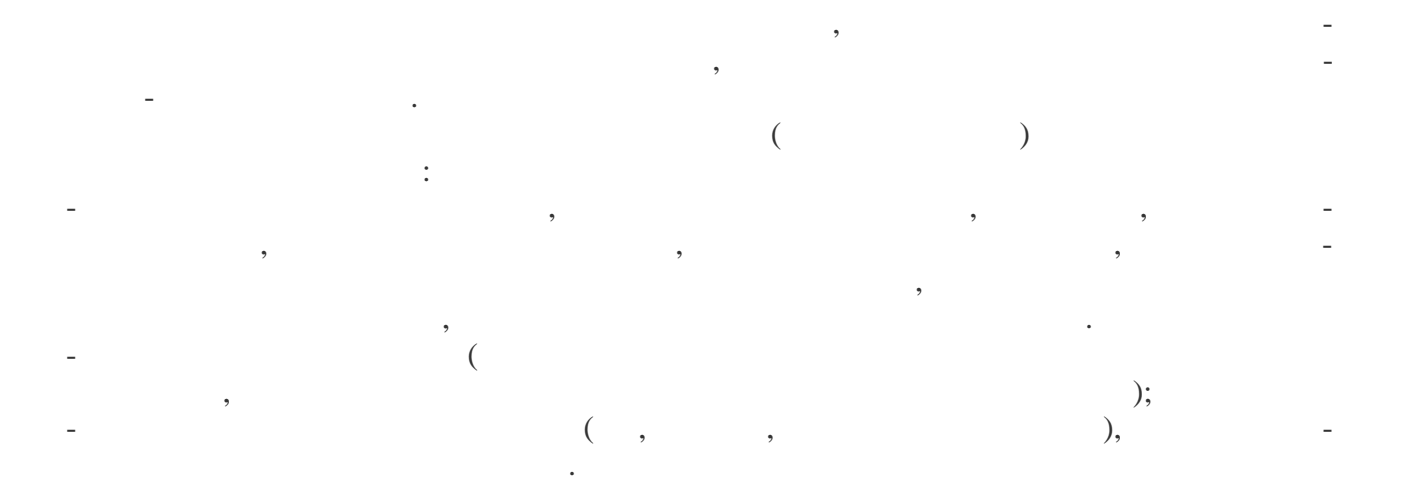

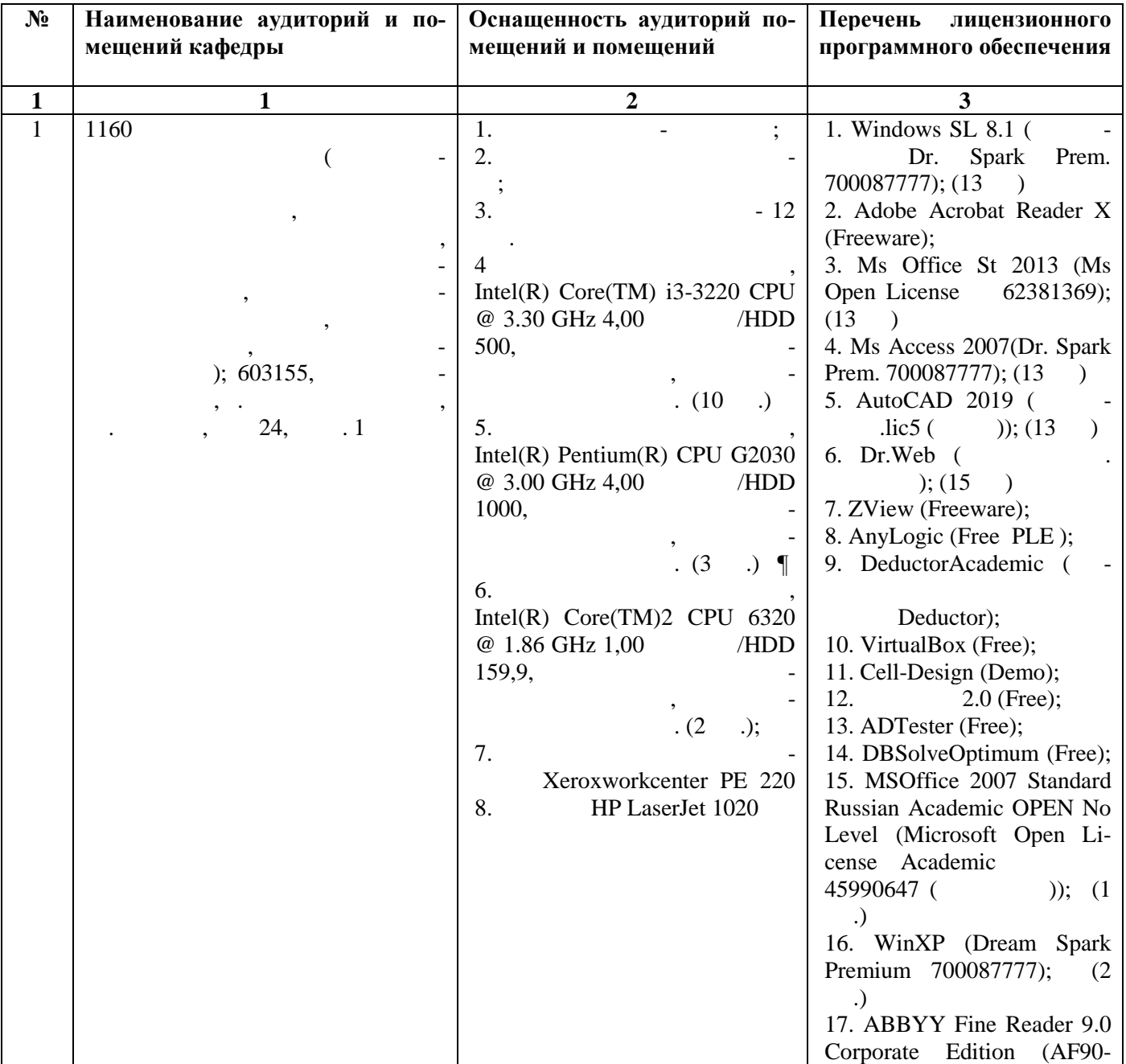

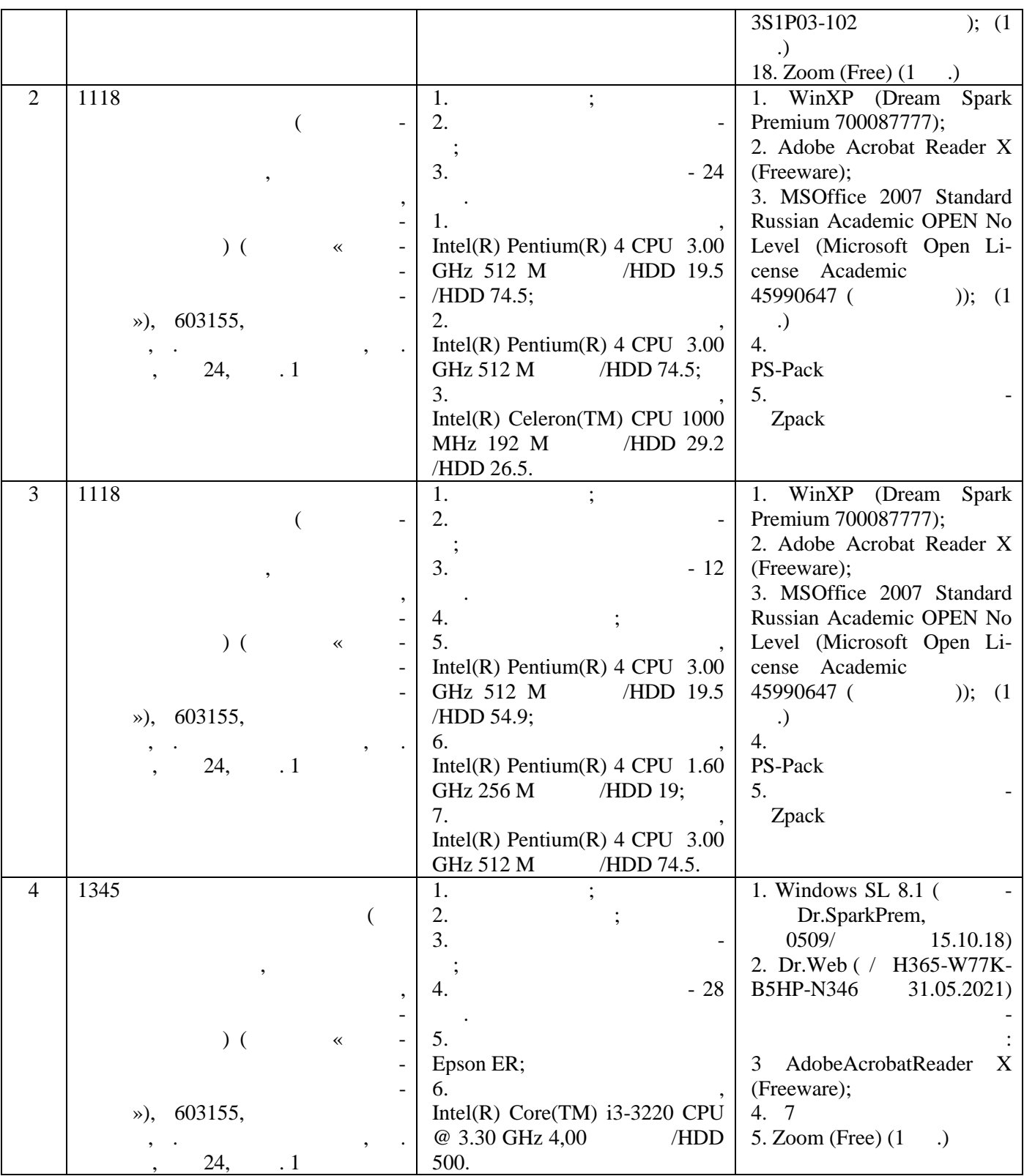

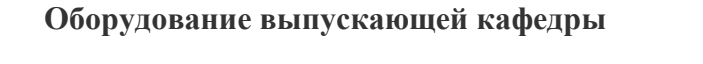

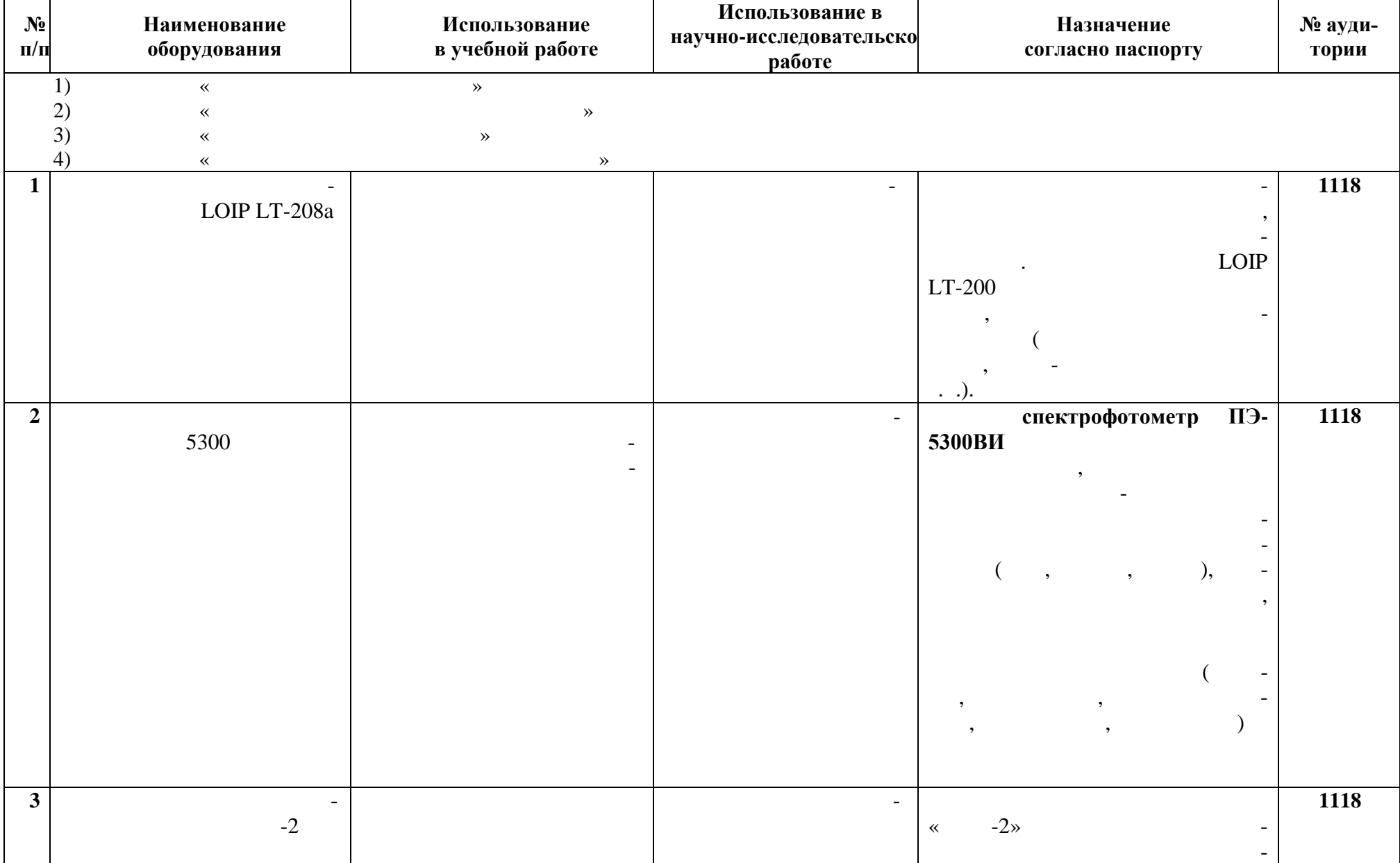

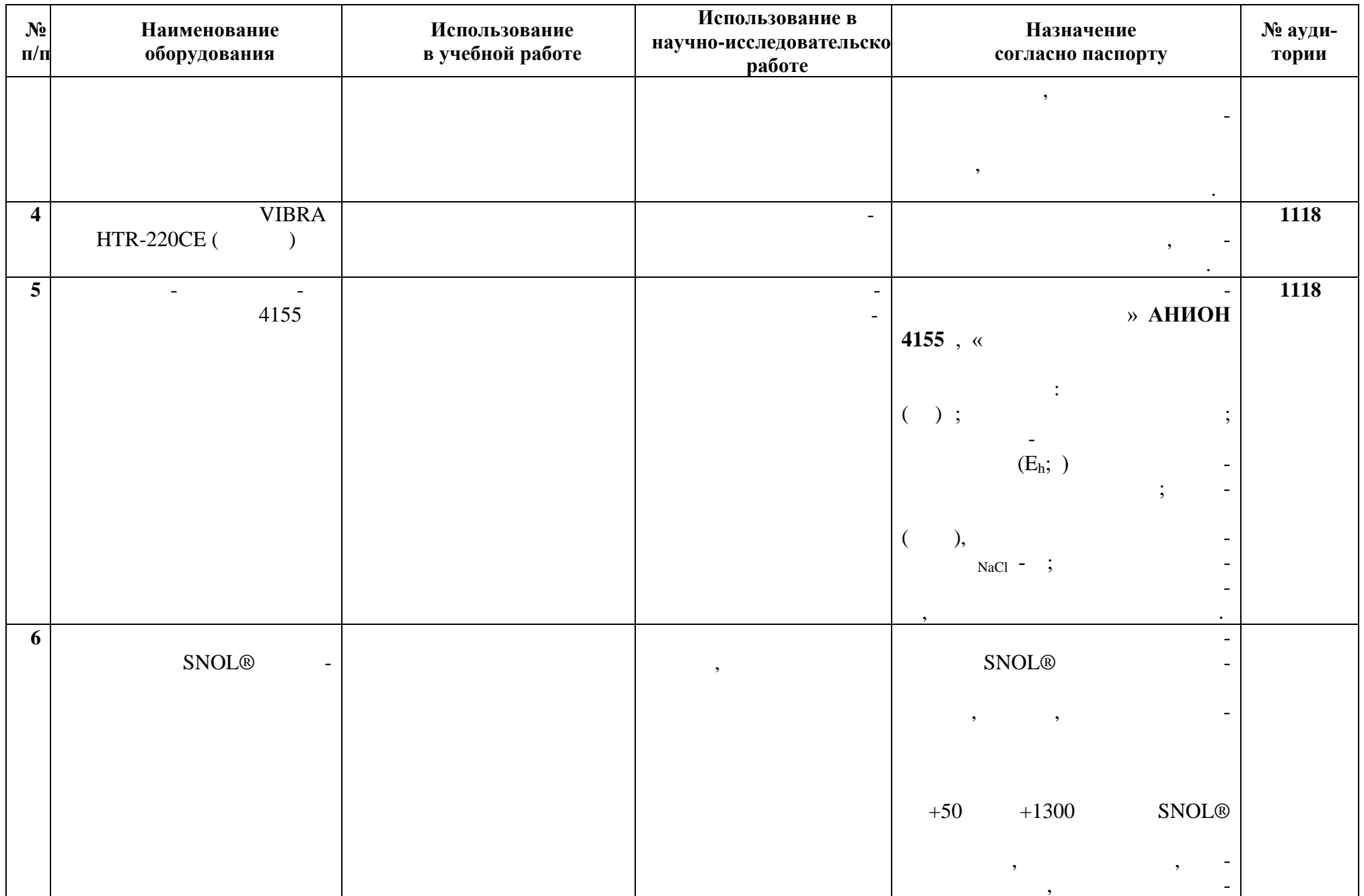

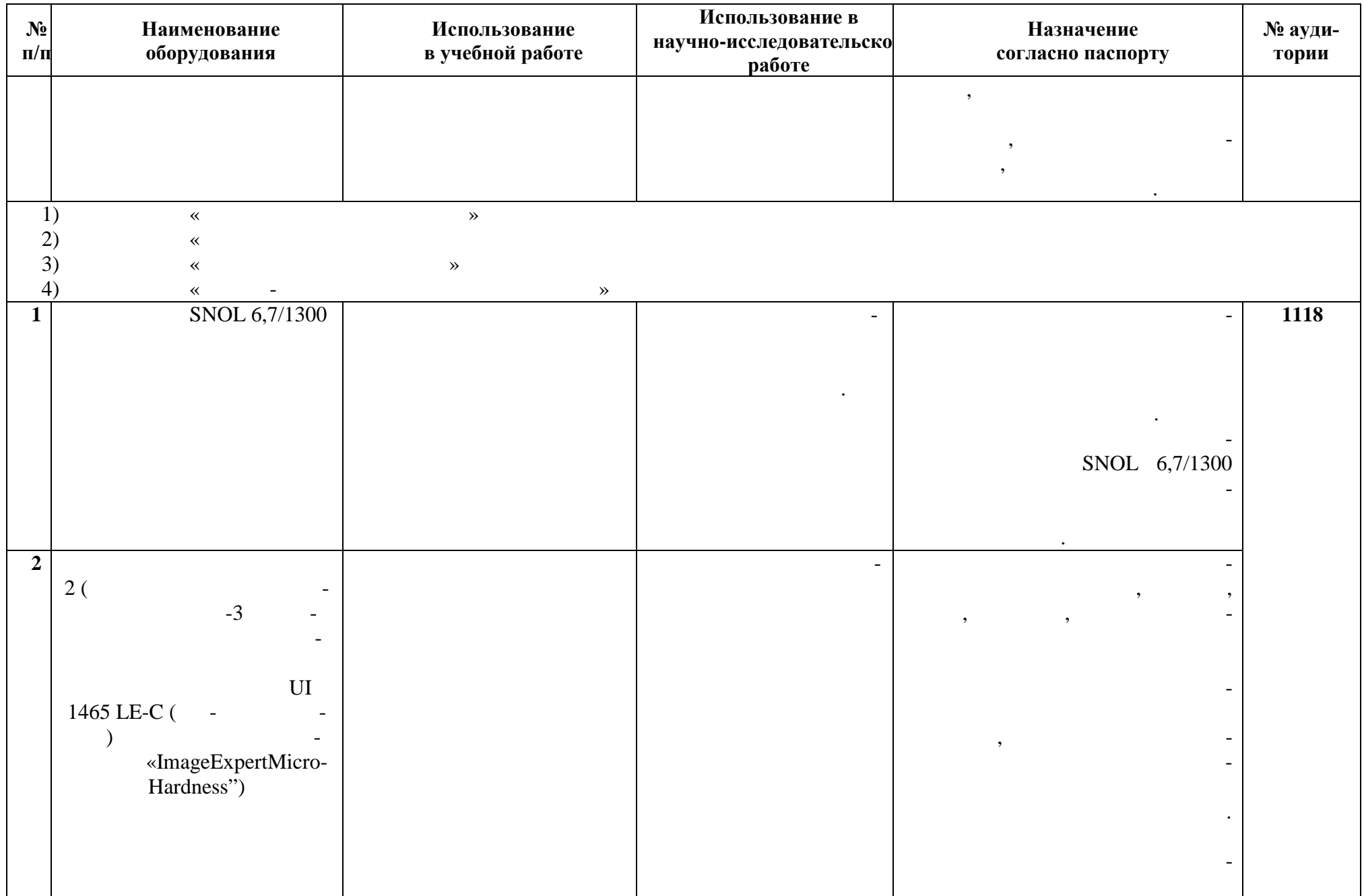

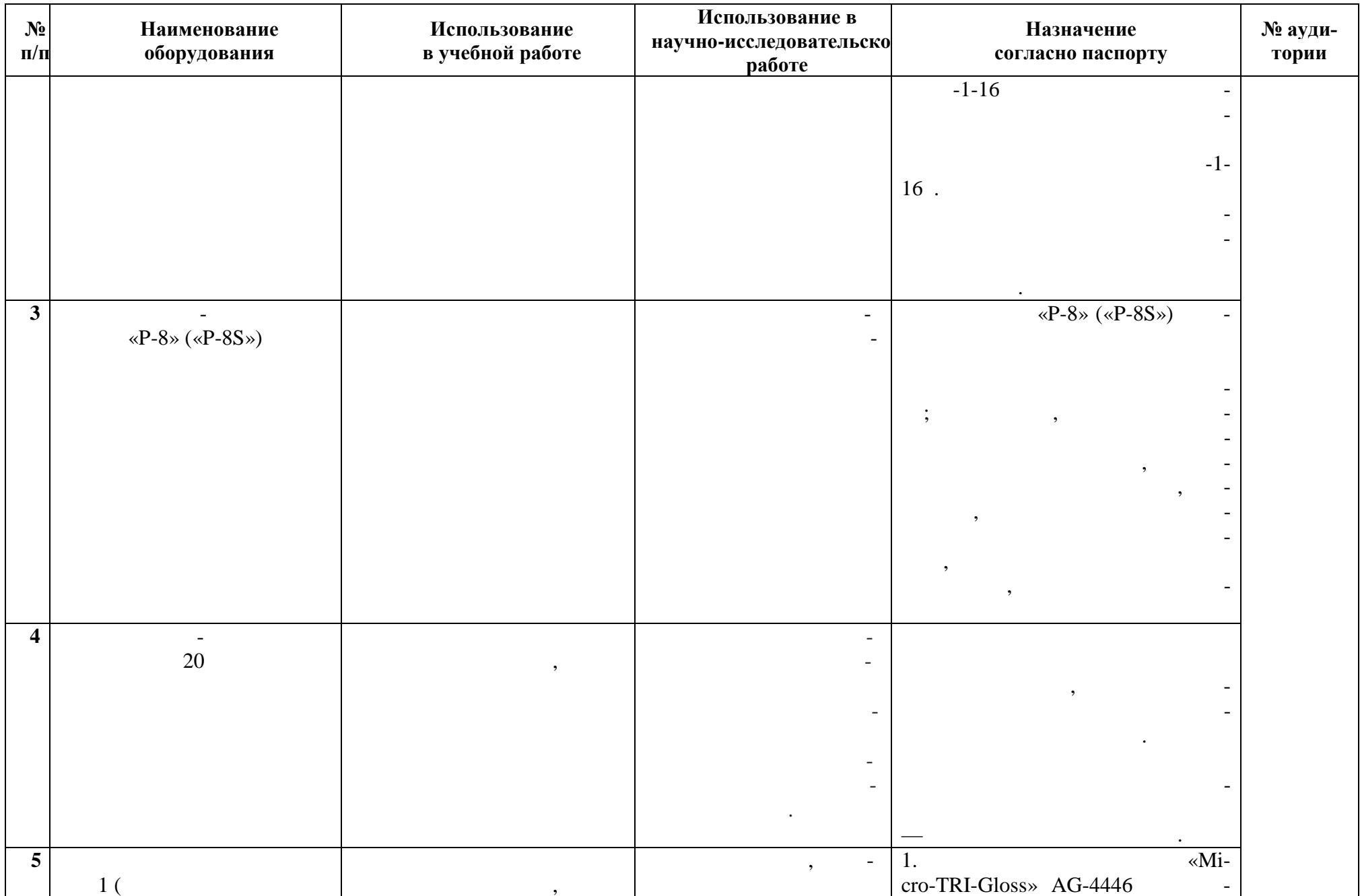

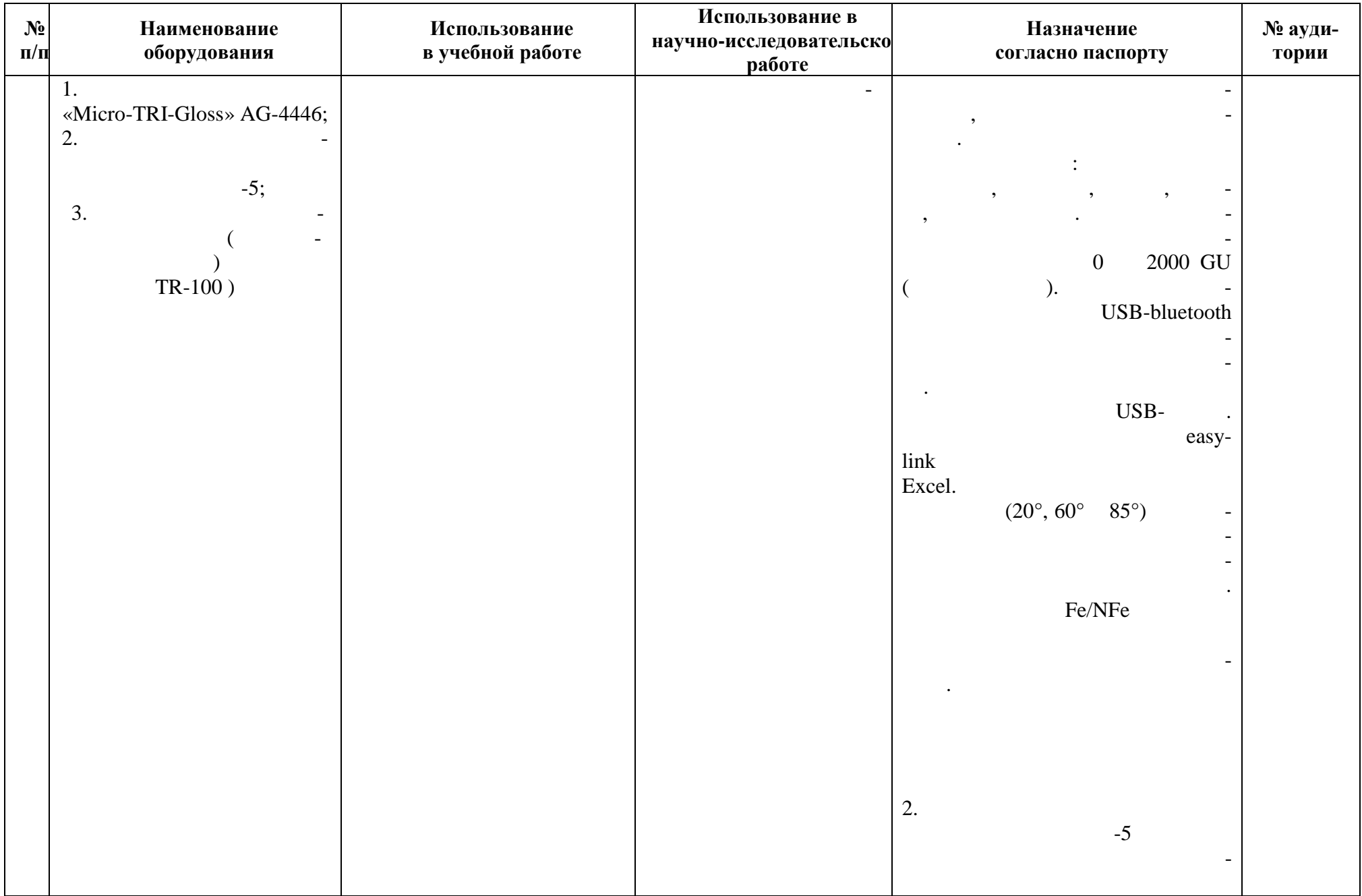

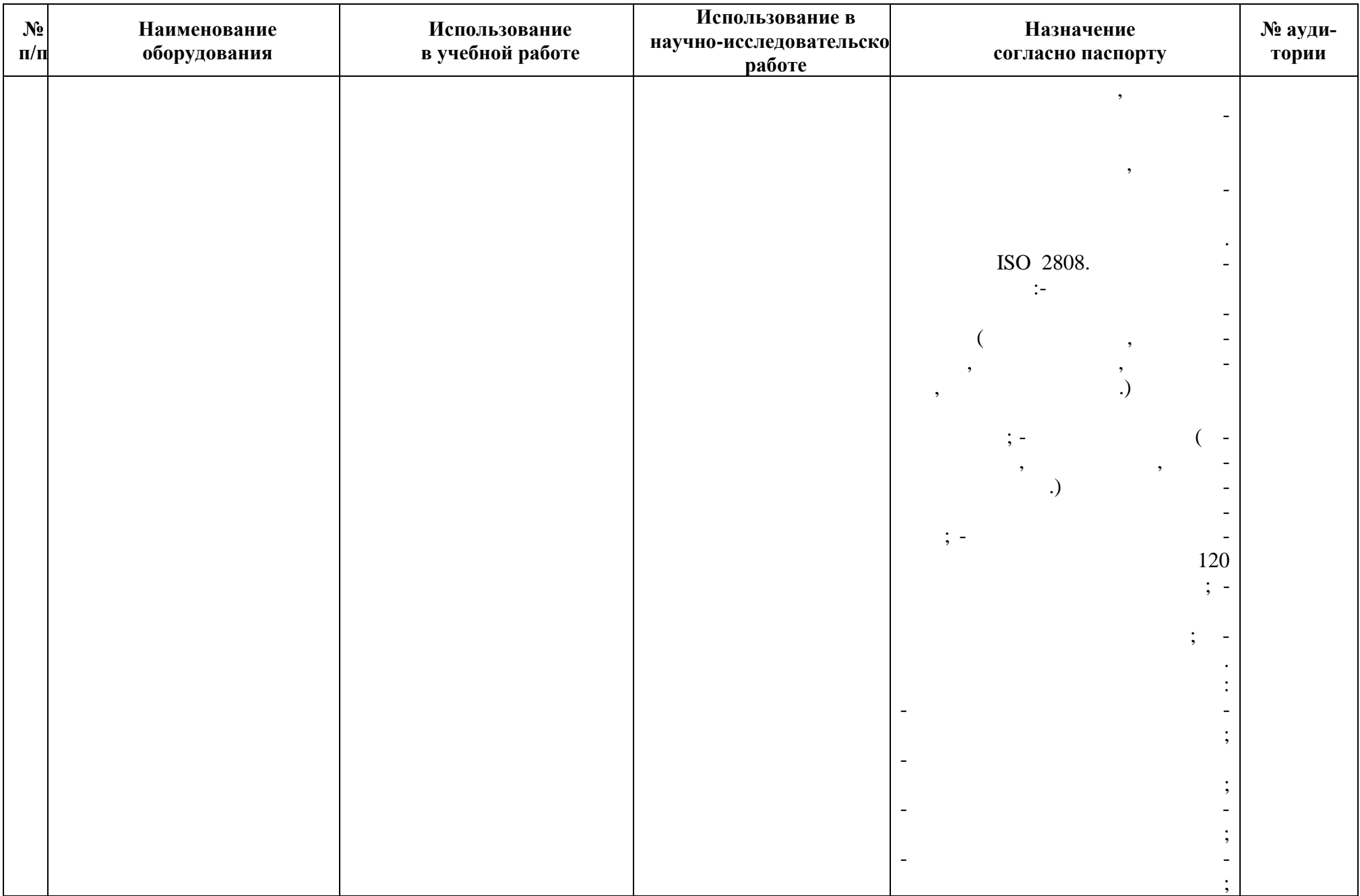

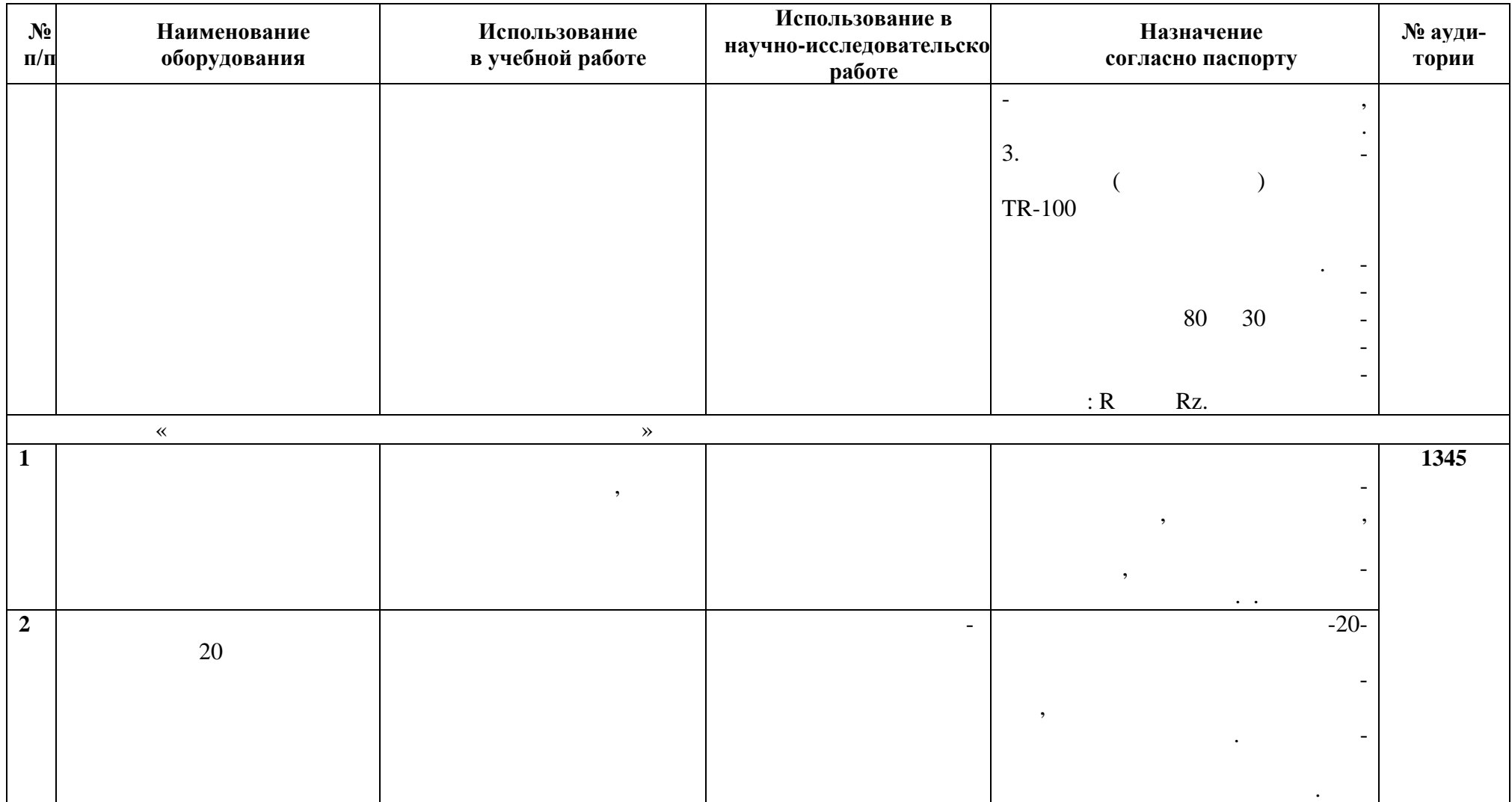

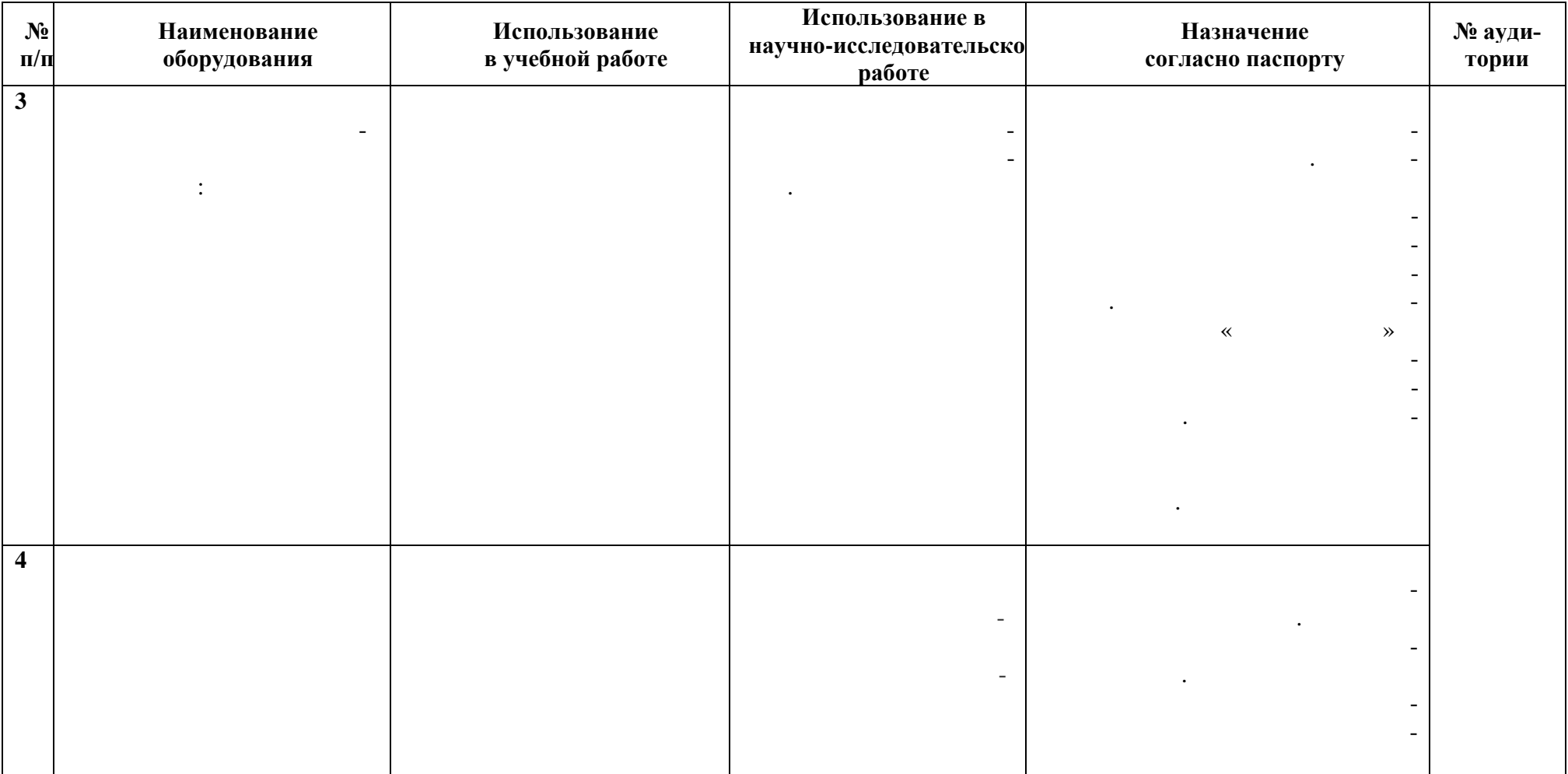

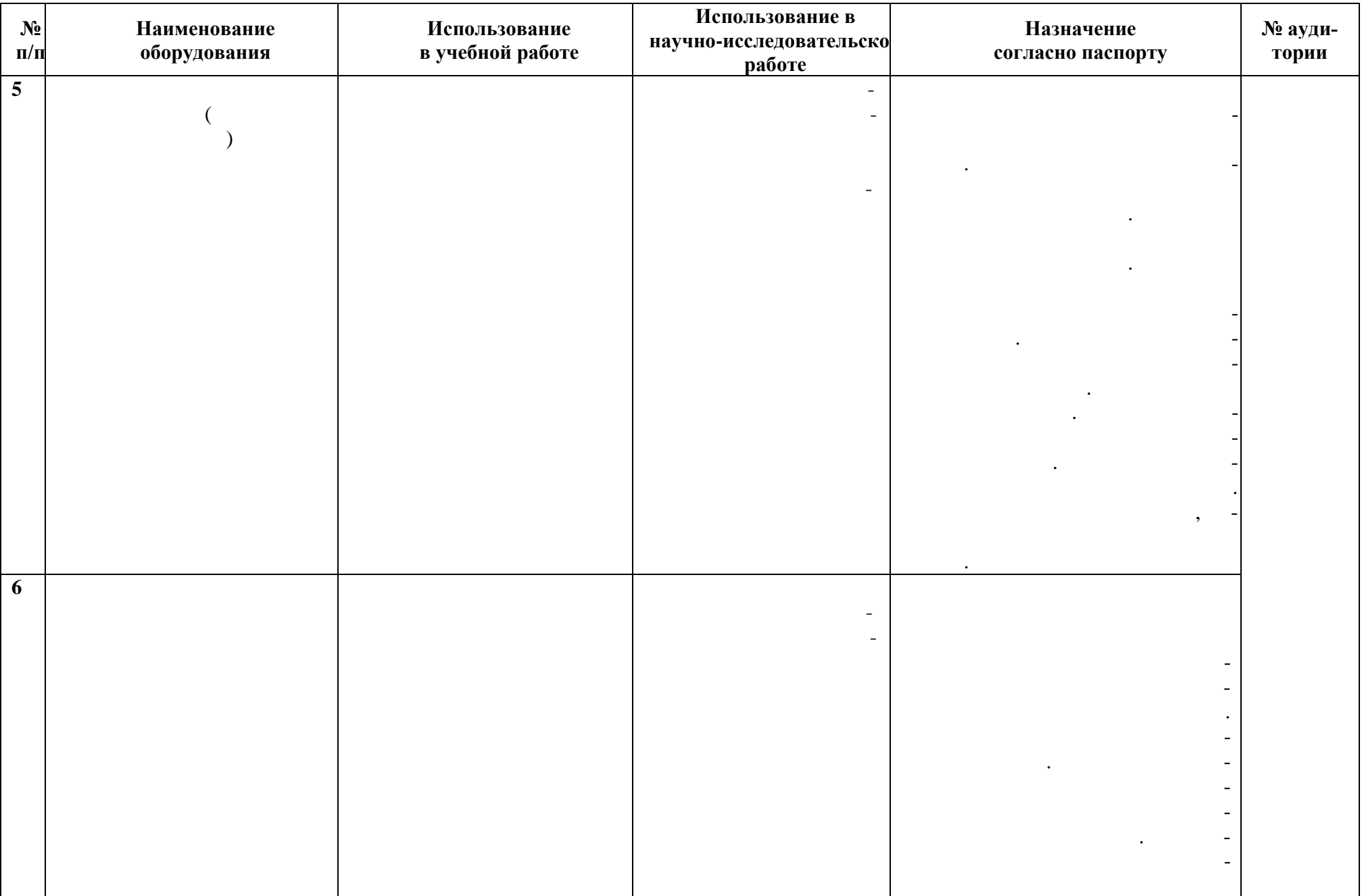

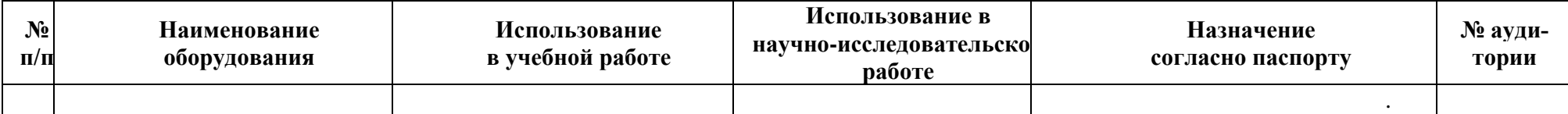

### **11. Средства адаптации образовательного процесса при прохождении практики к потребностям обучающихся с ограниченными возможностями здоровья (ОВЗ) и инвалидов**

Выбор мест практики для инвалидов и лиц с ОВЗ осуществляется с ОВЗ осуществляется с учетом требова-

, относящих сящих сящих сящества, относящих сящества, относящих сящества, относящих сящества, относящих сяществ

- фонды оценочных средств, адаптированные для данной категории обучающихся и позволяющие

- формы проведения аттестации по итогам практики с учетом индивидуальных психофизических особенностей (установания и сустеменно на бумаге, письменно на бумаге, письменно на компьютере, в форме тести<br>Според тестирования и сустанования и сустанования и сустанования и сустанования и сустанования и сустанования

- создание текстовой версии любого нетекстового контента для его возможного преобразования в

- создание контента, который можно представить в различных видах без потер данных или структу-

- создание возможности для обучающихся воспринимать одну и ту же информацию из разных источников – например, так, чтобы лица с нарушением случали информацию визуально, случали информацию в случали и<br>Например, случая получали информацию визуально, случая получали информацию в случая получая получая получая по

- применение применения применения применения на возможность освоения на возможность освоения на возможность о<br>В применение применения на возможность освоения на возможность освоения на возможность освоения на возможност формируемых дисциплиной, за счет альтернативных способов, в том числе виртуальных лаборато-

- применение дистанционных образовательных технологий для передачи информации, организации, организации, орган<br>В соответство передачи информации, организации, организации, организации, организации, организации, организац различных форм интерактивной контактной работы обучающегося с преподавателем, в том числе , которые могут быть использованы для проведения в проведения в проведения в проведения в проведения в проведения в проведения в проведения в проведения в проведения в проведения в проведения в проведения в проведения в взаимодействия всех участник дистанционного обучения, проведения семинаров, выступление с докладами и защитой выполненных работ, проведение тренингов, организации коллективной рабо-

- применение дистанционных образовательных технологий для организации форм текущего и про-

- увеличение продолжительности сдачи обучающимся инвалидом или лицом с ОВЗ форм промежуточной аттестации по отношению к установленной продолжительности их сдачи: зачет, проводи-

обучающихся с ОВЗ и инвалидов разрабатывается при наличии факта зачисления таких обучаю-

логии, облегчающие восприятие информации обучающимися инвалидами и лицами с ОВЗ:

ры, предусмотреть возможность масштабирования текста и изображений без потери качества;

При необходимости в образовательном процессе применяются следующие методы и техно-

хофизического развития, индивидуальных возможностей и состояния здоровья.

ний их доступности для данной категории обучающихся.

здоровья, могут быть приняты РПП, устанавливающие и совмести РПП, приняты РПП, приняты РПП, приняты РПП, приня<br>В 1990 году совмести РПП, приняты РПП, приняты РПП, приняты РПП, приняты РПП, приняты РПП, приняты РПП, принят

сти всех компенсированности в УП;<br>В УП;<br>В УП; в УП; в УП; в УП; в УП; в УП; в УП; в УП; в УП; в УП; в УП; в УП; в УП; в УП; в УП; в УП; в УП; в УП; в

альтернативные формы, удобные для различных пользователей;

Практика для обучающихся с ОВЗ и инвалидов проводится с учетом особенностей их пси-

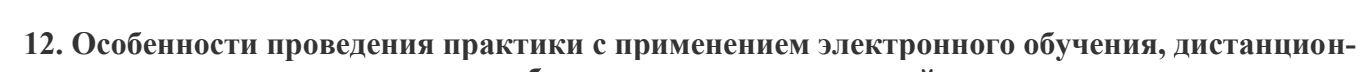

**ных образовательных технологий**

ционного и производственного этапа с использованием дистанционныхобразовательных техноло-

, при необходимости, практика может быть организована частично без непосредственность организована частично без непосредственность организована частично без непосредственность организована частично без непосредственность

Примерный календарный график практики может предусматривать проведение организа-

 $\overline{a}$ 

 $\frac{1}{2}$ 

 $.$ ).

 $\ddots$ 

 $\cdot$ ;

 $\mathcal{L}$ 

 $-$  20  $-$ 

нахождения обучающегося на рабочем месте в профильной организации либо в вузе (дистанцион-

гий (веб-собрания с руководителем практики, онлайн- онсультации с руководителем практики, обмен документами с использованием электронной почт $\mathcal{A}$ Для организации дистанционной работы разрабатываются и направляются студентам индивидуальное задание на практику, график проведения практики. виды работ, связанные с будущей профессиональной деятельной деятельной деятельностью, которые будут выполнятьс<br>В профессиональной деятельностью, которые будут выполняться в профессиональной деятельностью, которые будут вы обучающимися в формате дистанционной (удаленной) работы при опосредней  $($ взаимодействии с руководителями с руководителями практики как со стороны вуза, так со стороны профильной орган<br>В профильной организации профильной организации профильной организации профильной организации профильной орган ганизации: - работа с информационными и так и с информационными и с информационными и с информационными источниками;<br>В совмести последниками; последниками; последниками; последниками; последниками; последниками; последниками; п

- режиме онлайн-оффлайн; в режиме онлайн; в режиме онлайн; в режиме онлайн; в режиме онлайн; в режиме онлайн; - виртуальный мониторинг базового предприятия.  $\overline{\phantom{a}}$ электронном виде руководителю практики для контроля и согласования. Защита отчета по практике осуществляется в этом случае посредством дистанционных образовательных технологий. При осуществлении образовательного процесса могут использоваться следующие дистанционные образовательные технологии:  $-$  электронная платформа дистанционного обучения e-Learning  $+$ -  $\blacksquare$  ( Moodle  $\blacksquare$ ; - веб-конференций (для проведения лекций и консультаций и консультации и консультации и консультации и консультации и консультации и консультации и консультации и консультации и консультации и консультации и консультации  $-$  Skype ( $\qquad \qquad$ ,  $\qquad \qquad$ );

 $- Zoom$  ( $,$ - обмен документами и материалами через электронную почту.  $20$  20\_\_\_\_\_ . .

#### **УТВЕРЖДАЮ**

## **Директор института ИФХТиМ**

#### **\_\_\_\_\_\_\_\_\_\_\_\_Мацулевич Ж.В.**

*(подпись, расшифровка подписи)*

**"**  $\cdot$  **20... r** 

**В рабочую программу практики вносятся следующие изменения:**

- **1) …………………………………..;**
- **2) …………………………………...**

**или делается отметка о нецелесообразности внесения каких-либо изменений на данный учебный год**

**Рабочая программа пересмотрена на заседании кафедры** 

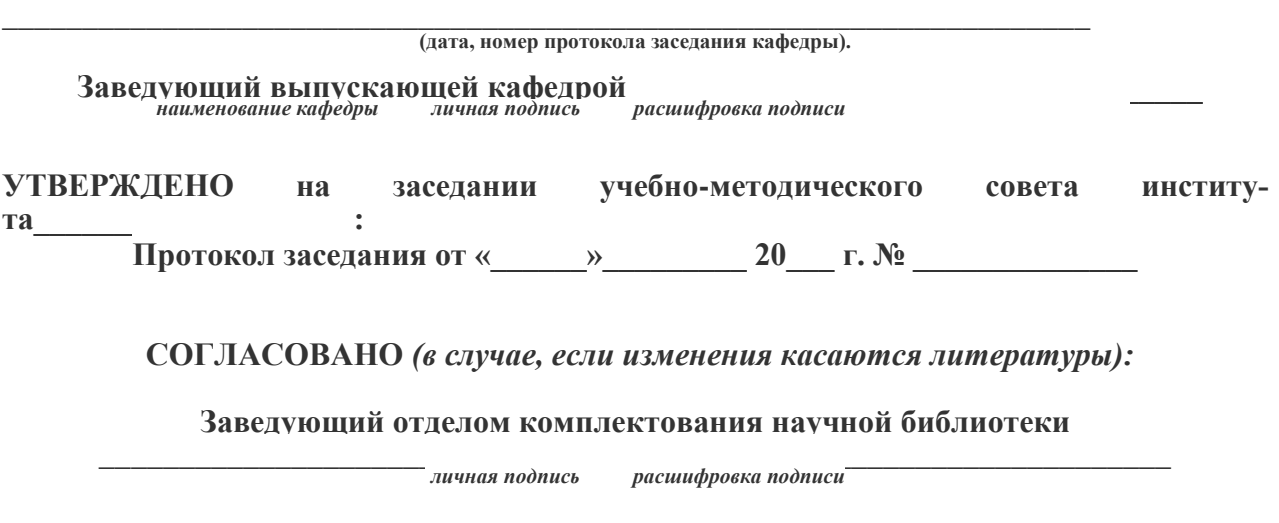

**Начальник ОПиТ УМУ** *личная подпись* расшифровка подписи дата

 *личная подпись расшифровка подписи дата*